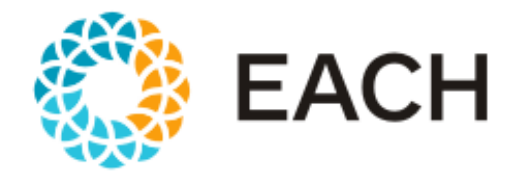

Escola de Artes, Ciências e Humanidades da Universidade de São Paulo

# **Introdução aos Métodos Quantitativos**

**GPP 5802 Metodologia de Pesquisa Profa. Andrea Lucchesi**

# **Agenda**

- 1. Introdução aos Métodos Quantitativos
- 2. Modelos de Regressão
- 3. Análise de Insumo Produto
- 4. Modelos de Equilíbrio Geral
- 5. Avaliação de Políticas Públicas
- 6. Análise de Custo Benefício e Custo Efetividade
- 7. Bases de dados selecionadas

Anexos

# **Agenda**

- 1. Introdução aos Métodos Quantitativos
- 2. Modelos de Regressão
- 3. Análise de Insumo Produto
- 4. Modelos de Equilíbrio Geral
- 5. Avaliação de Políticas Públicas
- 6. Análise de Custo Benefício e Custo Efetividade
- 7. Algumas bases de dados selecionadas

Anexos

# **1. Métodos quantitativos aplicados à Políticas Públicas e Economia**

- A linha de pesquisa em métodos quantitativos destina-se a realizar estudos com ênfase na aplicação e desenvolvimento de métodos quantitativos para investigações de temas abordados em políticas públicas, desenvolvimento econômico e teoria econômica.
- O ferramental dos métodos quantitativos é um instrumento importante para os pesquisadores testarem hipóteses e predições dos modelos teóricos.
- Baseia-se na análise de dados socioeconômicos, com ênfase em construção e análise de banco de dados, avaliação de impacto de medidas específicas ou políticas, ou ainda, cálculo de indicadores.
- No campo de políticas públicas e economia podemos citar 5 principais métodos quantitativos que atendem a diferentes objetivos de pesquisa, ou seja, respondem diferentes perguntas:
	- $\triangleright$  Modelos de regressão;
	- ➢ Análise de insumo-produto;
	- $\triangleright$  Modelos de equilíbrio geral;
	- ➢ Avaliação de políticas públicas; e;
	- ➢ Análise de custo-benefício e custo-efetividade

# **Agenda**

1. Introdução aos Métodos Quantitativos

#### 2. Modelos de Regressão

- 3. Análise de Insumo Produto
- 4. Modelos de Equilíbrio Geral
- 5. Avaliação de Políticas Públicas
- 6. Análise de Custo Benefício e Custo Efetividade
- 7. Bases de dados selecionadas
- Anexos

#### Referências:

MENEZES FILHO, N; XAVIER PINTO, C. C. de (org.). **Avaliação econômica de projetos sociais**. 3ª edição. São Paulo: Fundação Itaú Social, 2017. WOOLDRIDGE, J.M. **Introdução a Econometria: uma abordagem moderna**. Tradução da 4ª edição norte-americana. São Paulo: Cengage Learning, 2010. WOOLDRIDGE, J.M. **Econometric Analysis of cross section and panel data**. MIT Press: 2016. COLE, M.; OZGEN, C., STROBL, E. (2020) Air Pollution Exposure and COVID-19 **IZA Discussion Papers** No. 13367

## **2. Modelos de Regressão**

- Os modelos de regressão baseiam-se em análise econométrica de dados;
- A econometria é baseada no desenvolvimento de métodos estatísticos para estimar relações econômicas, testar teorias, avaliar e implementar políticas públicas e de negócios.
- Buscam conhecer os efeitos que algumas variáveis exercem, ou que parecem exercer, sobre outras. Como por ex:
	- $\checkmark$  os efeitos de gastos em campanhas politicas sobre os resultados de eleições;
	- $\checkmark$  o efeito de gastos públicos com escolas sobre o desempenho de estudantes; ou ainda,
	- $\checkmark$  o efeito de programas de treinamento profissional sobre salários,

(...) entre muitos outros exemplos.

• Para tanto, relaciona tais variáveis meio de uma expressão matemática, que genericamente, pode ser representadas por relações funcionais dadas por:

$$
Y = f(X_1, X_2, X_3, ..., X_k),
$$

- em que Y representa a variável dependente (aquela cujo comportamiento será explicado pelas variáveis X) e  $X_1$ ,  $X_2$ ,  $X_3$ , ...,  $X_k$  as variáveis explicativas (ou regresores ou independentes).

• Exemplo: Suponha que gostaríamos de examinar os efeitos do treinamento sobre o salário dos trabalhadores. Partindo de considerações sobre teoria econômica e sobre os dados, é possível definir que fatores tais como educação, experiência e treinamento influenciam a produtividade e, consequentemente, o salário do trabalhador. Dessa forma, o seguinte modelo econômico seria possível:

salário =  $f$ (educ, exper, treino)

- em que *salário* = salario por hora; *educ* = anos de educação formal; *exper* = anos de experiencia e *treino* =

semanas despendidas em treinamento

• Nesse exemplo, o modelo econométrico a ser estimado é dado por:

 $Salário = \beta_0 + \beta_1$ educ +  $\beta_2$  exper +  $\beta_3$ treino +  $\mu$ 

- Em que *= termo de erro* que contém fatores não observados, tais como a habilidade do trabalhador, ou ainda erros de medida nas variáveis X consideradas.
- As constantes  $\beta_0$ ,  $\beta_1$ ,  $\beta_2$  e  $\beta_3$  são os *parâmetros* a serem estimados pela regressão e descrevem as direções e as influências da educação, experiência e treinamento para determinar *salário* no modelo.
- Ou seja, as constantes  $\beta_0$ ,  $\beta_1$ ,  $\beta_2$  e  $\beta_3$  descrevem os efeitos das variáveis X sobre a variável Y;
- De maneira simplificada, tais efeitos podem ser correlações ou causalidades;

- Idealmente buscamos relações de causalidade (observar correlação não significa causalidade);
- **Causalidade** (também referida como causação) é a relação entre um evento (a causa) e um segundo evento (o efeito), em que o segundo acontecimento é entendida como uma consequência do primeiro;
- Em geral, os economistas, cientistas sociais ou gestores públicos querem ir além da simples correlação entre variáveis. Na maioria das vezes porque querem prever o resultado de uma intervenção ou política pública, como o efeito de um programa de alfabetização no tempo certo sobre o desempenho acadêmico das crianças; ou os efeitos da construção de uma rodovia sobre a comércio exterior; ou, o aumento do período da licença maternidade sobre a oferta de trabalho das mulheres.
- A conclusão sobre a **causalidade** dependerá da razoabilidade das hipóteses feitas na estratégia de identificação (que nem sempre são testáveis);

• A natureza dos dados pode ser:

(i) **Dados de corte transversal** (por ex dados de um conjunto de países em um dado ano ou dados de um conjunto de indivíduos em um dado ano);

Conjunto de dados de corte transversal sobre salários e outras características individuais.

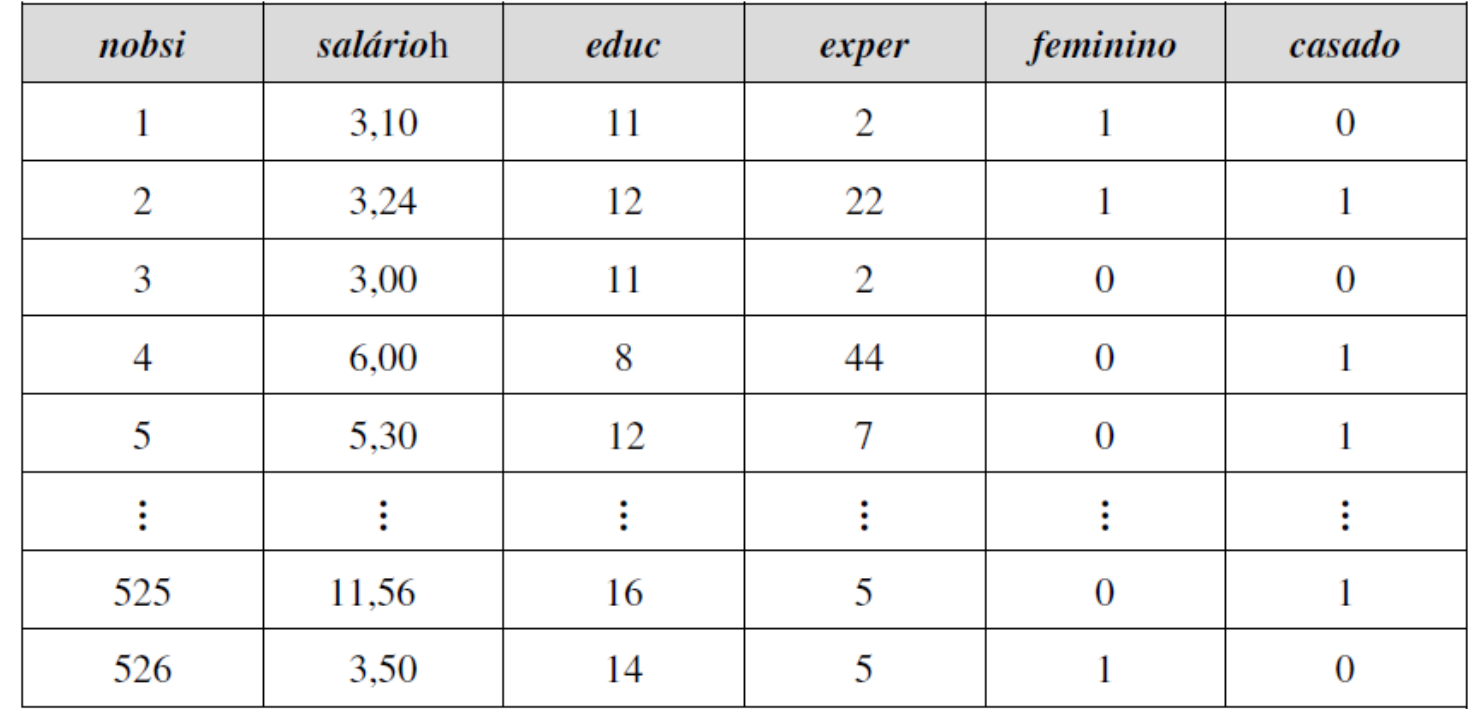

*A variável nobsi é o número da observação atribuído a cada indivíduo na amostra. Diferentemente das outras variáveis, ela não é uma característica do indivíduo. Todos os programas econométricos e estatísticos atribuem a cada unidade um número de observação.*

• As variáveis incluem *salárioh* (salário por hora), *educ* (anos de educação formal), *exper* (anos de experiência no mercado de trabalho), *feminino* (indicador de gênero) e *casado* (estado civil).

• A natureza dos dados pode ser: (i) **Dados de corte transversal** *(continuação)*

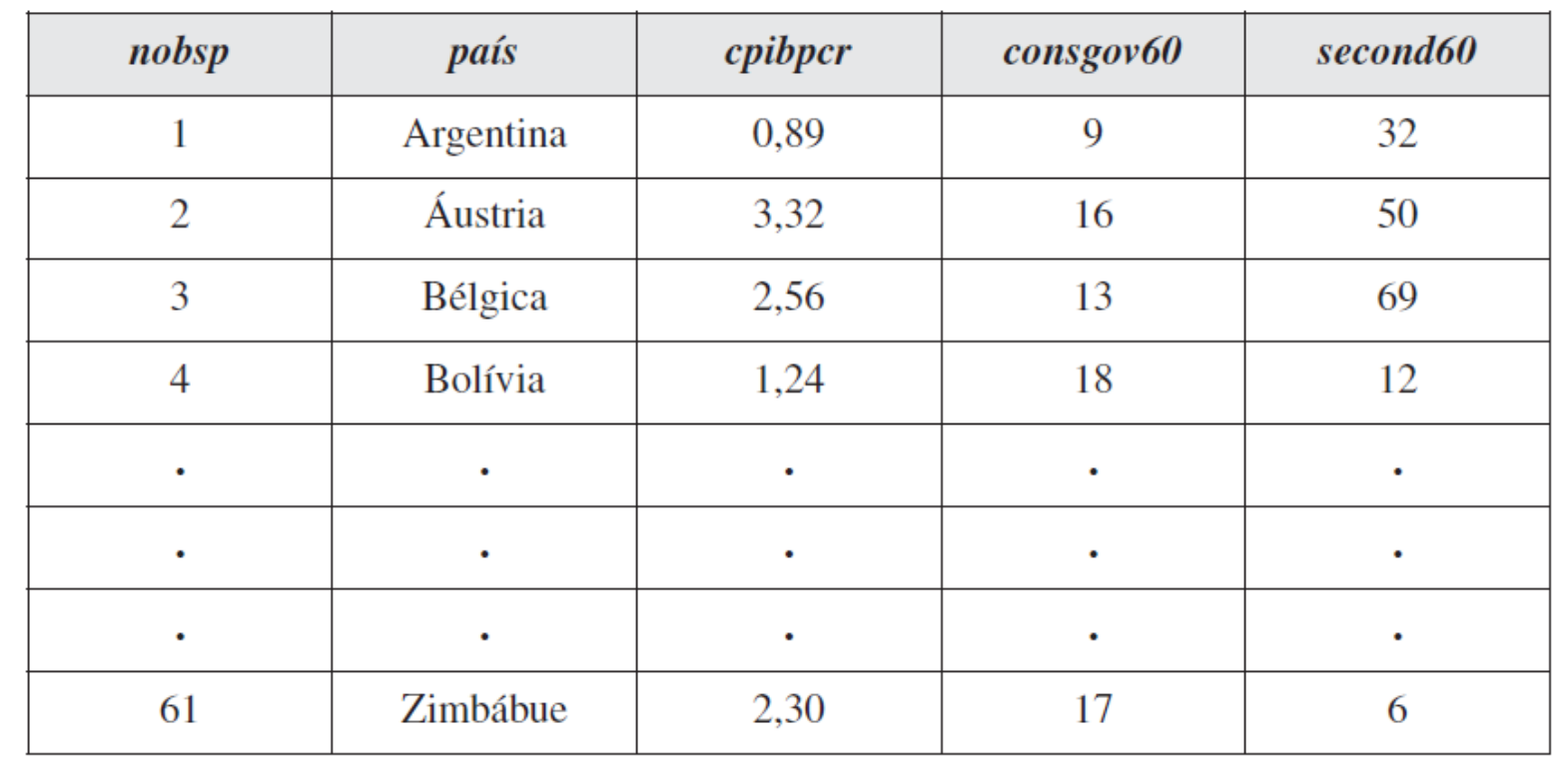

Conjunto de Dados sobre Taxas de Crescimento Econômico e Características de Países

- A variável *cpibpcr* representa o crescimento médio do PIB *per capita* real ao longo do período de 1960 a 1985.
- *consgov60* (consumo do governo como percentagem do PIB) e *second60* (percentagem da população adulta com ensino médio) correspondem ao ano de 1960;
- *cpibpcr* é o crescimento médio ao longo do período 1960 a 1985,

• A natureza dos dados pode ser:

(ii) **Séries temporais** (por ex dados de um país ao longo do tempo: Porto Rico em 1976)

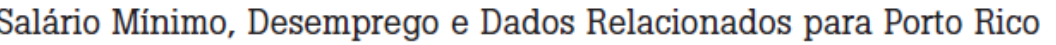

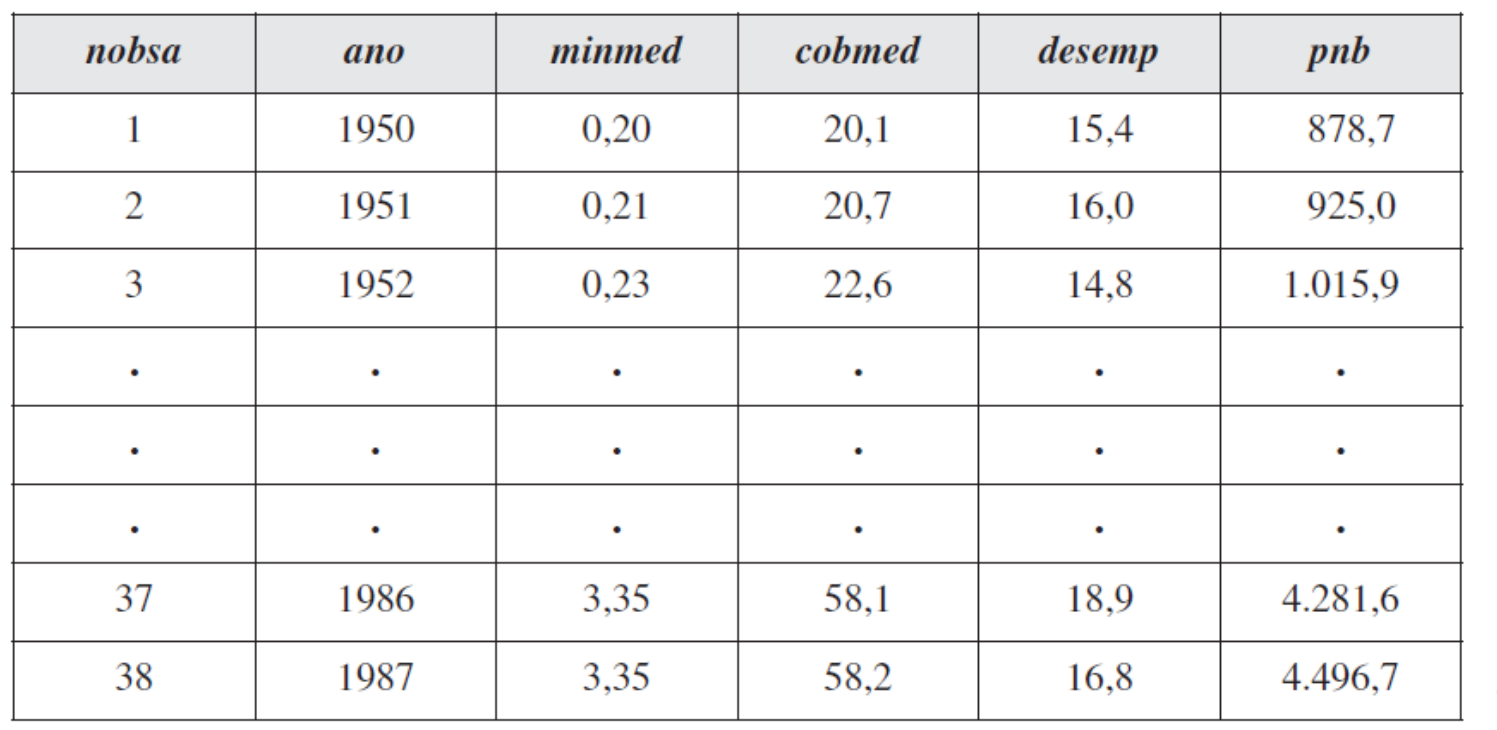

- A variável *minmed* se refere ao salário mínimo médio no ano,
- *cobmed* é a taxa de cobertura média (o percentual de trabalhadores cobertos pela lei de salário mínimo),
- *desemp* é a taxa de desemprego e
- *pnb* é o produto nacional bruto.

• A natureza dos dados pode ser:

(iii) **Dados em painel** (por ex dados de um conjunto de municípios ao longo do tempo: 150 municípios nos EUA).

Conjunto de Dados de Painel sobre Estatísticas de Crime nas Cidades para Dois Anos

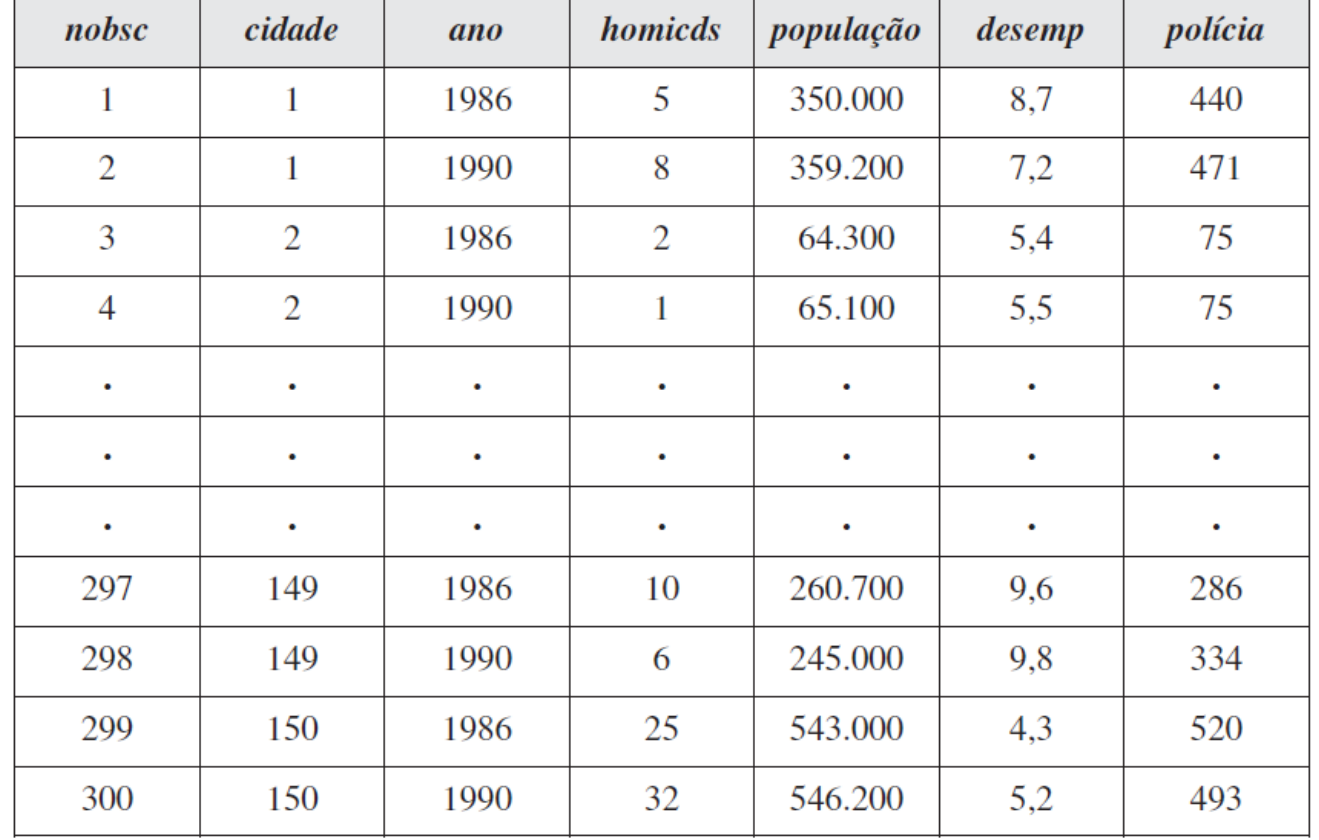

A característica essencial dos dados de painel é o fato de que as *mesmas* unidades do corte transversal (indivíduos, empresas, municípios, países, etc) são acompanhadas ao longo de um determinado período.

- · Os modelos de regressão são também chamados de modelos de equilíbrio parcial<sup>1</sup>, uma vez que estimam adequadamente apenas os **efeitos diretos**.
- Podemos entender por efeitos diretos, os efeitos imediatos, por ex, se uma dada variável x (por ex custo do transporte marítimo) afeta diretamente a variável y (por ex exportações) e a variável z (investimentos no setor marítimo), estes efeitos serão estimados adequadamente.
- Porém, os efeitos de segunda ordem (ou ordens superiores) os **efeitos indiretos** por ex o efeito da variável z (investimento no setor), em um segundo momento, sobre a variável x (custo do transporte marítimo) não será estimado.

<sup>1/</sup> Equilíbrio parcial é um conceito econômico que trata de modelos que consideram apenas um mercado específico, não levando em consideraçao a interaçao desse mercado com os demais.

- A vantagem desse tipo de abordagem está na flexibilidade das soluções, uma vez que se permite analisar efeitos em quaisquer dimensões econômicas/ políticas públicas, basta haver relação causal/correlação entre as variáveis X e Y.
- Em termos empíricos, essa metodologia também é adaptável à disponibilidade de dados, dependendo mais do rigor e tratamento do pesquisador, do que de questões metodológicas.
- A desvantagem dessa abordagem é não ter uma visão da economia como um todo, ou seja, de maneira geral, os efeitos encontrados dizem respeito aos efeitos diretos, não captando os efeitos indiretos.

# **2. Modelos de Regressão: Exemplo adaptado de Cole et al 2020**

- Exemplo: **Air pollution exposure and Covid-19**
	- estima a correlação entre o nível de poluição do ar e o número de casos de Covid-19 na Holanda (risco de mortalidade e morbidade);
	- a exposiçao prolongada a poluentes como  $PM_{2.5}$ , NO<sub>2</sub> e SO<sub>2</sub> pode comprometer a funçao pulmonar e causar doenças respiratórias;
	- adicionalmente tais poluentes causam resposta inflamatória persistente e elevam o risco de infecção por virus associados ao trato respiratório;
	- modelo econometria espacial: dados distribuídos espacialmente, considera efeitos de spillover (transbordamento);
	- possível efeito transbordamento: causado pela propagação do virus de um município para outro;
	- utilizam dados de 355 municípios na Holanda:
		- \* dados de concentraçao de PM<sub>2,5</sub>, NO<sub>2</sub> e SO<sub>2</sub>.
		- \* dados de Covid (contaminaçao, internaçao hospitalar e morte) por município até junho 2020;

# **2. Modelos de Regressão: Exemplo adaptado de Cole et al 2020**

- Exemplo: **Air pollution exposure and Covid-19** (adaptado de Cole et al 2020)
	- *\* variáveis controle*: densidade populacional, composição étnica, características individuais- renda, educaçao, idade, indicadores de saúde pré-existentes, isolamento social;
	- \* *variáveis espaciais*:
		- variável dummy para indicar municípios cuja contaminação pode ter sido influenciada pela transminssão além fronteira:
		- municípios na fronteira com a Bélgica (elevada mobilidade diária entre fronteiras; maior contaminação per capita);
		- municípios na fronteira com a Alemanha (elevada mobilidade diária entre fronteiras; baixa contaminação per capita);
		- inverso da distância ao Aeroporto de Schipol (9km de Amsterdam) a cada município analisado para capturar o potencial de contágio devido ao elevado número de passageiros no Aeroporto (72 milhões de passageiros por ano);
		- variável dummy para indicar os municípios situados na costa holandesa: para capturar o efeito do vento predominante no mar do Norte, o que poderia significar menor propagação física do vírus e / ou redução no efeito transbordamento entre municípios vizinhos.

• Distribuição espacial semelhante entre concentração de  $PM<sub>2,5</sub>$  e casos de Covid-19:

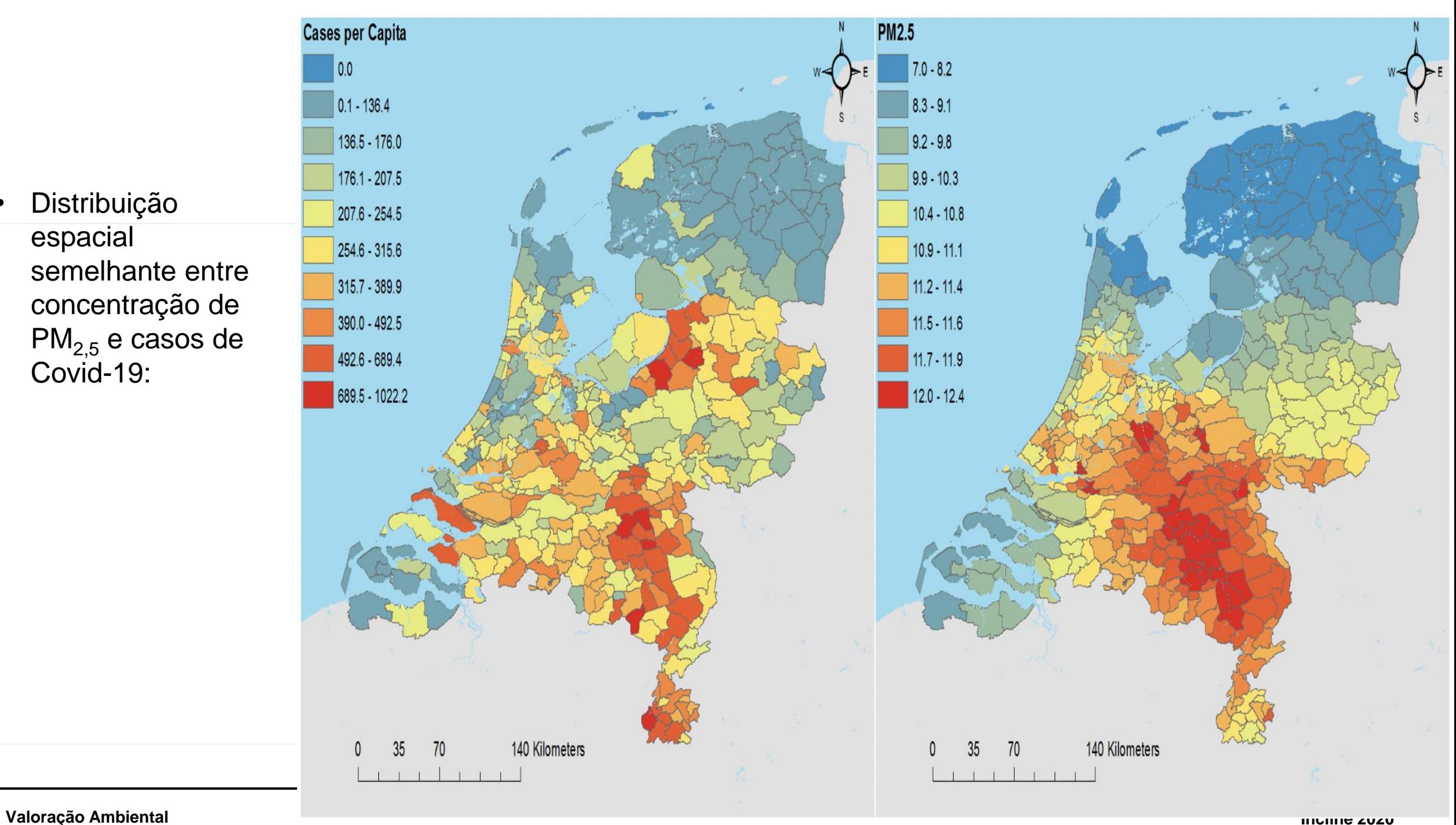

## **2. Modelos de Regressão: Exemplo adaptado de Cole et al 2020**

• Exemplo: **Air pollution exposure and Covid-19** (adaptado de Cole et al 2020)

$$
C_i = \beta_1 \text{pollution}_i + \beta_2 D'_i + \beta_3 P'_i + \beta_4 E'_i + \beta_5 S'_i + \beta_5 L'_i + \mu_i
$$

em que i = município;

C = número de casos de Covid-19 por município (contaminação, internações ou mortes);

*Pollution = concentração anual de PM2,5, NO<sup>2</sup> ou SO2; média entre 2015-19* por município;

D'= vetor com variáveis controle relacionadas a demografia (2019);

P'= vetor com variáveis controle relacionadas a proximidade física e social (2019);

E'= vetor com variáveis controle relacionadas a emprego e educação (2019);

S'= vetor com variáveis controle espaciais (2019);

L'= vetor com variáveis controle relacionadas a saúde (2019);

 $\mu_i$  = termo de erro

# **2. Modelos de Regressão: Exemplo adaptado de Cole et al 2020**

- Exemplo: **Air pollution exposure and Covid-19** (adaptado de Cole et al 2020)
	- Alguns Resultados:
		- $\beta_1$  estimado (contaminação) = 15 => elevação de 1 micrograma de PM<sub>2.5</sub> /m<sup>3</sup> está associado a uma elevação de 15 casos de contaminação,
		- $\beta_1$  estimado (admissão hospitalar) = 5,4 => elevação de 1 micrograma de PM<sub>2.5</sub> /m<sup>3</sup> está associado a uma elevação de 4,5 admissões hospitalares;
		- $\beta_1$  estimado (mortes) = 3,6 => elevação de 1 micrograma de PM<sub>2.5</sub> /m<sup>3</sup> está associado a uma elevação de 3,6 mortes

# **Agenda**

- 1. Introdução aos Métodos Quantitativos
- 2. Modelos de Regressão

#### 3. Análise de Insumo Produto

- 4. Modelos de Equilíbrio Geral
- 5. Avaliação de Políticas Públicas
- 6. Análise de Custo Benefício e Custo Efetividade
- 7. Bases de dados selecionadas

Anexos

#### Referências:

GUILHOTO, J.J.M., U.A. SESSO FILHO. "Estimação da Matriz Insumo-Produto Utilizando Dados Preliminares das Contas Nacionais: Aplicação e Análise de Indicadores Econômicos para o Brasil em 2005". **Economia & Tecnologia**.UFPR/TECPAR. Ano 6, Vol. 23, 2010.

MILLER, Ronald E.; BLAIR, Peter D. **Input-output analysis: foundations and extensions**. Cambridge University Press, 2009.

PEREDA, P; LUCCHESI A.; GARCIA, C. P e PALIALOL, B. (2018) Neutral carbon tax and environmental targets in Brazil. **Economic System Research**, 31:1, 70-91.

# **3. Análise de Insumo Produto**

- A matriz de insumo produto (MIP) identifica tanto as relações diretas entre os diversos setores da economia, quanto as relações indiretas entre os setores, bem como a demanda final da economia como um todo e por setor.
- Ou seja, através da MIP é possível identificar as relações entre um determinado setor que produz um bem ou serviço ("produto") e em seu processo produtivo consome bens e/ou serviços de outro setor ("insumo").
- Uma vez que o funcionamento da economia equaciona demanda e oferta de bens e serviços, o modelo de insumoproduto possibilita descrever tal equilíbrio levando em conta não apenas o consumo final de bens e serviços, mas também a produção que é utilizada como insumo (a qual é chamada de consumo intermediário) nos setores intermediários da cadeia de produção.
- Isto é, a análise insumo produto leva em conta como cada setor individual interage direta e indiretamente com todos os demais setores da economia.
- Um dos conceitos mais importantes para mostrar as relações de insumo-produto entre os fatores é a **matriz de coeficientes técnicos diretos** (matriz A). Os coeficientes técnicos mensuram quanto um setor usou de bens dos demais setores da economia para produzir 1 unidade monetária de seu produto final.

• A título de exemplo, a tabela abaixo apresenta um recorte da matriz de coeficientes técnicos: (fonte: Contas

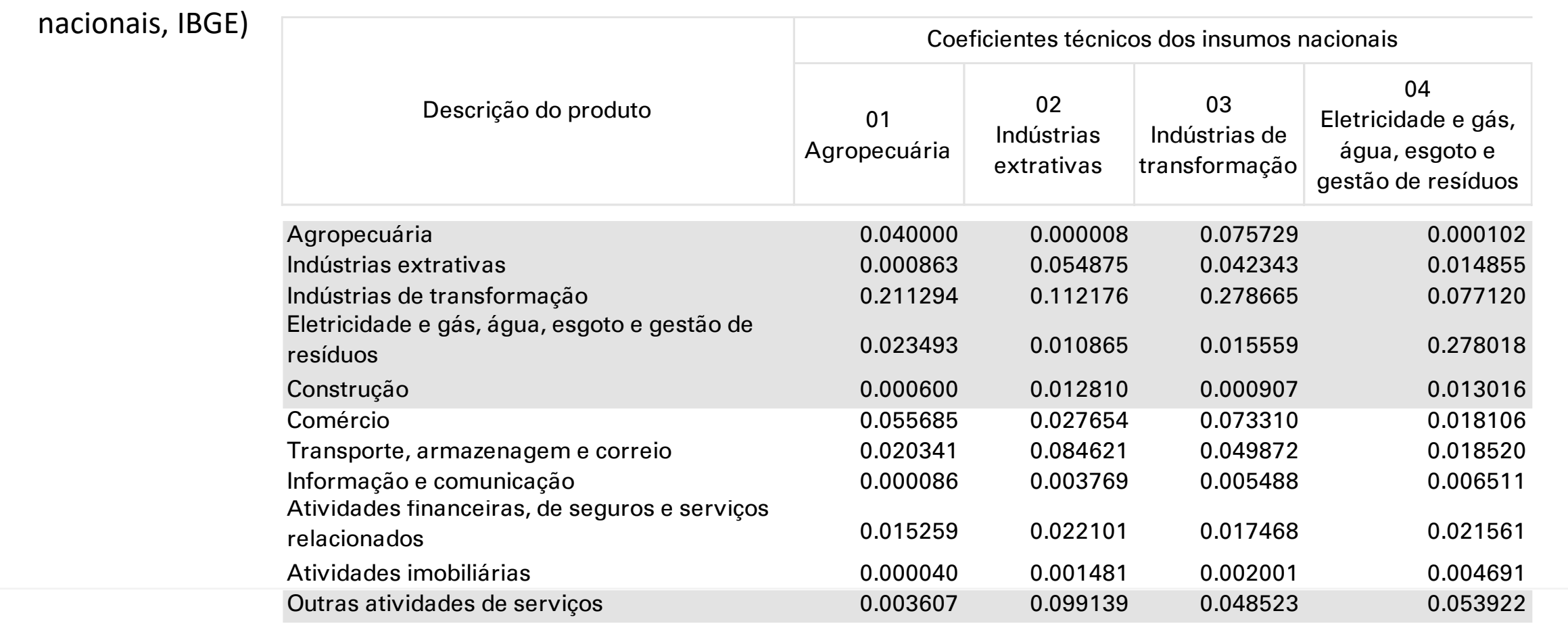

• A título de exemplo, a tabela abaixo apresenta um pequeno recorte de dois setores da MIP de 2011: Agricultura,

silvicultura, exploração florestal; e Pecuária e pesca. (fonte: Contas nacionais, IBGE)

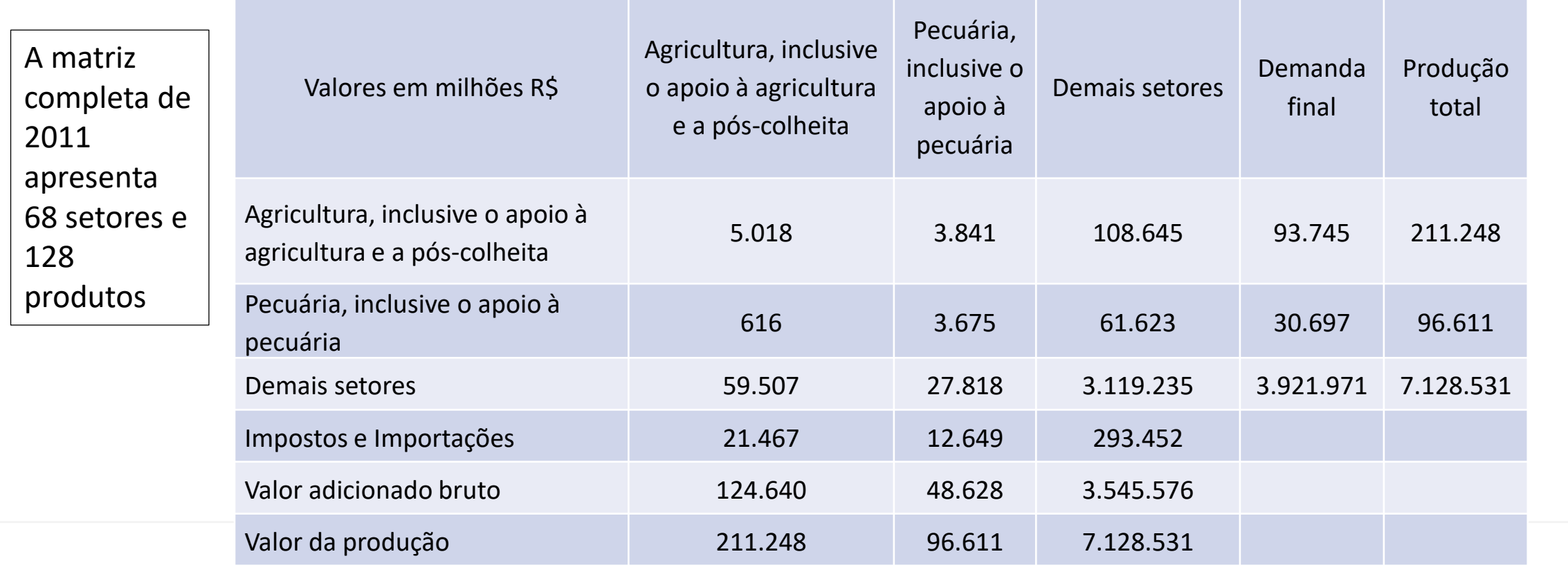

- Observando as linhas da tabela percebe-se que o setor *Agricultura, inclusive o apoio à agricultura e a pós-colheita* (setor agrícola) produziu R\$ 211.248 milhões em suas atividades no ano de 2011.
- Desse total, R\$ 5.018 milhões foram comprados pelo próprio setor agrícola, R\$ 3.841 milhões foram adquiridos pelo setor *Pecuária, inclusive o apoio à pecuária* (setor pecuário), R\$ 108.645 foram adquiridos pelos *Demais Setores* e R\$ 93.745 milhões foram vendidos para a Demanda Final (famílias, governo, investimentos e outros).
- É importante ressaltar, que, a fim de manter a simplicidade do exemplo, os outros 54 setores da tabela foram agregados sob a categoria *Demais Setores*.

- A interpretação para o setor de pecuária e pesca é análoga: produziu em 2011 um total de R\$ 96.611 milhões.
- Desse montante, R\$ 616 milhões foram vendidos para o setor *Agrícola*, R\$ 3.675 milhões para o próprio setor de *Pecuária e pesca*, R\$ 61.623 para os *Demais Setores* e R\$ 30.697 milhões para a Demanda Final.
- Ou seja, as informações das linhas da MIP descrevem como a produção de um determinado setor foi consumida pelos outros setores da economia e pela demanda final.
- Vale ressaltar que, ao observar o valor total da coluna, a matriz informa que o setor agrícola produziu um total de R\$ 211.248 milhões em 2011.
- No entanto, a coluna informa o quanto o setor adquiriu dos demais setores.
- Assim sendo, para atingir essa produção, foram comprados R\$ 5.018 milhões do próprio setor, R\$ 616 milhões do setor pecuário e foram adicionados R\$ 124.640 milhões a título de impostos, salários e outros.

- Analogamente, o setor pecuário produziu, no mesmo ano, R\$ 96.611 milhões.
- Para isso, utilizou R\$ 3.841 milhões do setor agrícola, R\$ 3.675 milhões do próprio setor e adicionou R\$ 48.628 milhões em valor.
- Ou seja, as colunas da Matriz de Insumo-Produto descrevem os insumos que cada setor utilizou a fim de realizar sua produção.
- Do total de R\$ 211.248 milhões, R\$ 117.503 milhões foram vendidos como insumos intermediários e R\$ 93.745 milhões foram vendidos como demanda final.

- A matriz indumo produto funciona como uma "fotografia" das relaçoes econômicas em determinado momento no tempo, o que traz algumas desvantagens:
	- (i) por hipótese, os coeficientes técnicos de produção são fixos não possibilitando substituição entre fatores de produção;

(ii) não reflete variações de preços ou custos (apenas de quantidades);

- Dessa forma, os resultados devem ser considerados de curto prazo;
- Por outro lado, por apresentar informaçoes detalhadas das transações entre os setores e agentes econômicos é um instrumento de análise importante para se avaliar mudanças econômicas ou de políticas públicas.
- Além disso, a análise insumo produto capta tanto os efeitos diretos quanto os indiretos.

- O estudo busca avaliar os impactos econômico, ambiental e social de uma mudança no sistema tributário brasileiro que contemple:
	- i.  $\blacksquare$  A tributação da emissão de CO<sub>2</sub>;
	- ii. A correção de distorções na estrutura de incidência do PIS/Cofins (modelo IVA);

#### e considerando dois cenários:

**Cenário 1**: Tributação sobre a emissão de CO<sub>2</sub> na economia brasileira considerando preços internacionais de referência.

**Cenário 2**: Taxação de carbono neutra = Tributação sobre a emissão de  $CO<sub>2</sub>$  + correção das distorções do PIS/Cofins (modelo IVA).

- Contexto:
	- Na COP<sup>[1]</sup> de Paris (2015) o Brasil se comprometeu em sua INDC<sup>[2]</sup> com as seguintes metas (entre outras):
		- Redução de emissões CO<sub>2</sub>eq: 1,3 Gt em **2025** e 1,2 Gt em **2030**  $\rightarrow$  reduções relativas à 2005: 37% e 43%, respectivamente.
		- Promoção de medidas de eficiência energética;
		- Aumento do uso de energias renováveis.
		- **=> Oportunidade para taxação sobre o carbono (***carbon tax***)**

[1] Conferência das Nações Unidas sobre Mudanças Climáticas.

[2] Intended Nationally Determined Contributions.

- Oportunidade: **Taxação sobre o Carbono** ou *Carbon Tax*
- Vantagens:

Reduzir as emissões de CO<sub>2</sub>; Incentivar o uso de tecnologias limpas; Aumentar a arrecadação do governo.

• Desvantagens:

Contração da atividade econômica do país (transmissão do imposto para os preços finais da economia); Perda de competitividade da produção nacional.

 $\Rightarrow$  Portanto, uma política tarifária sobre o carbono deve estar associada a uma política de fomento à atividade econômica e medidas para competitividade.

- **Proposta**: Substituição das alíquotas atuais de PIS/Cofins por um Imposto sobre Valor Adicionado (IVA) de alíquota única:
	- $\rightarrow$  favorece a neutralidade e simplifica a administração do imposto;
	- $\rightarrow$  elimina distorções e aumenta a eficiência produtiva do país

• Metodologia:

- **Balanço Energético Nacional de 2011**: fornece a utilização de recursos energéticos por fonte, em toneladas equivalentes de petróleo (tep) por setor da economia;
- **Compatibilização com a Matriz insumo produto de 2011**: fornece a quantidade de energia, em unidades físicas, necessária para produzir uma unidade monetária de produto nos setores não energéticos;
- **Fatores de emissão** (*IPCC Guidelines for National Greenhouse Gas Inventories*): estimação da quantidade de CO<sub>2</sub> emitida para produzir R\$ 1 milhão do produto em cada setor;

Cenário 1: Tributação sobre a emissão de CO<sub>2</sub> na economia brasileira considerando preços internacionais de referência US\$ 10 e US\$ 50

**Efeito total (R\$ milhões de 2011) da taxação do carbono[**¹]:

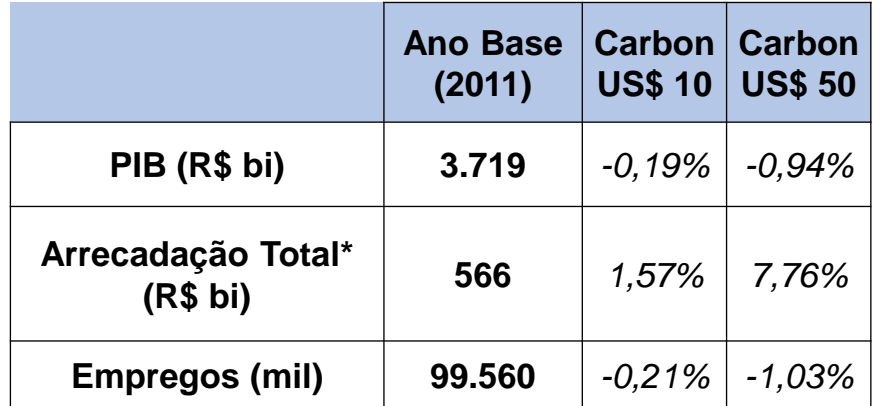

- Efeitos **negativos** (de baixa magnitude) sobre: produto, salários, emprego e PIB.
	- $\rightarrow$  reduz a atividade econômica dos setores intensivos em emissões;
	- $\rightarrow$  a produção desses setores diminui, reduzindo o nível de emprego, etc.
- Efeito **positivo** sobre a arrecadação total.

[1] Taxa de câmbio de R\$ 4/US\$, valores de dez/2011 (IPCA), resultando em carbon tax de R\$ 31,15 (US\$ 10) e R\$ 155,77 (US\$50).

\* Apenas impostos indiretos

- <u>Cenário 2:</u> Taxação de carbono neutra = Tributação sobre a emissão de CO<sub>2</sub> que neutraliza a perda de arrecadação gerada pela correção das distorções do PIS-COFINS.
	- => Tarifa sobre o Carbono que compensaria a perda de arrecadação = R\$ 111,14 / tCO<sub>2</sub> (US\$ 35,7/ tCO<sub>2</sub>)

#### **Efeito total (R\$ milhões de 2011)**:

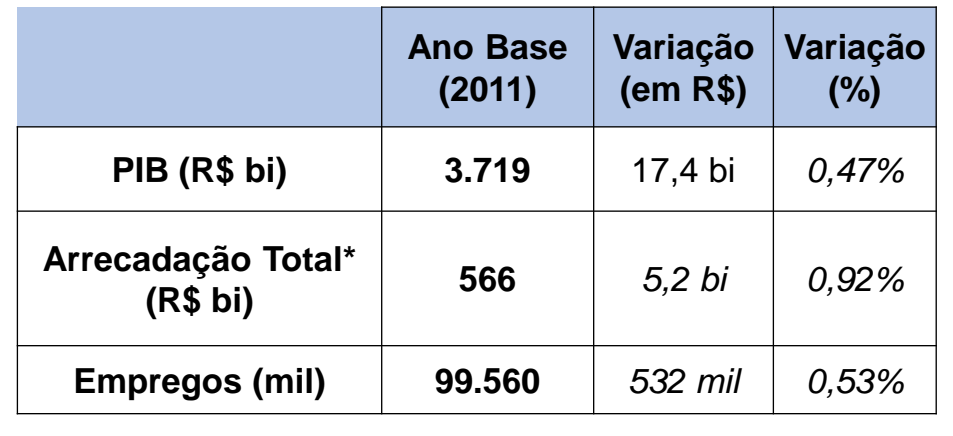

- Os efeitos sobre o PIB, salários, empregos e arrecadação são positivos:
	- $\rightarrow$  Crescimento de 0,47% do PIB de 2011
	- $\rightarrow$  Geração de 532 mil empregos
- Aumento de arrecadação líquida dado o efeito positivo gerado pelo crescimento da economia

\* Apenas impostos indiretos

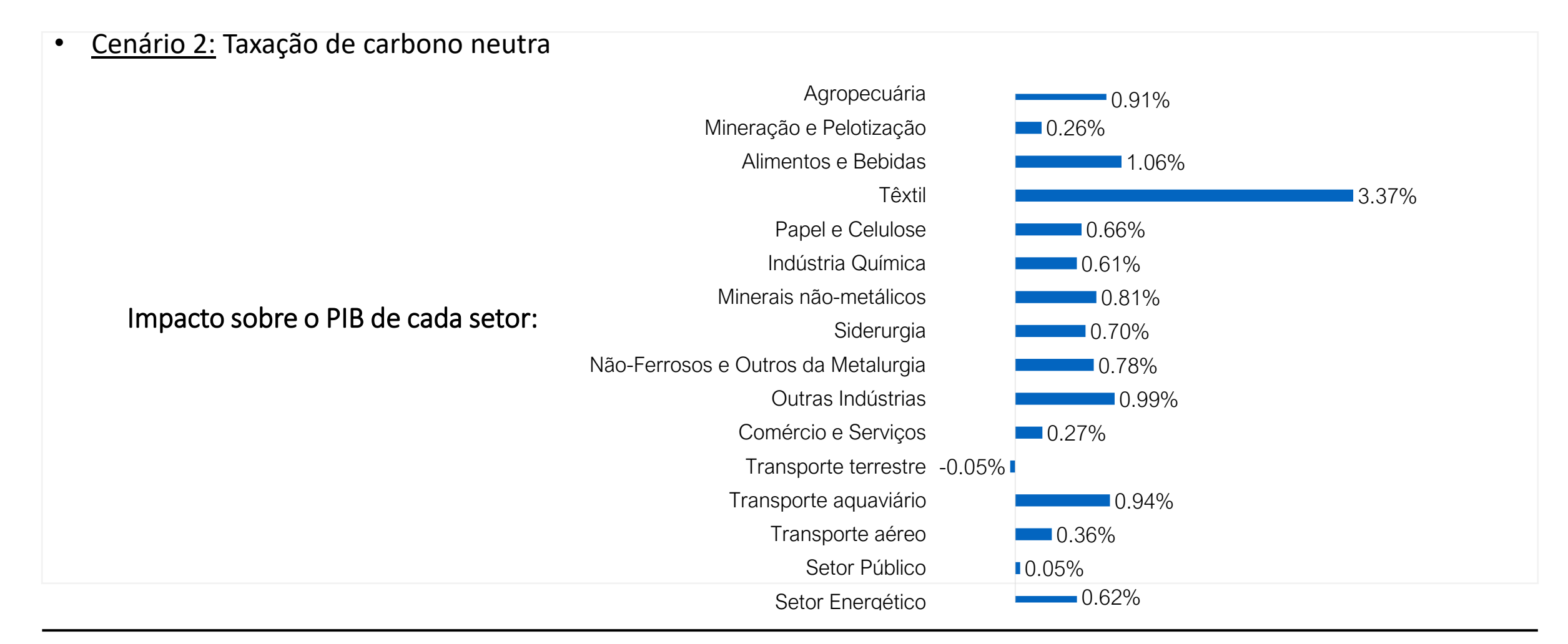
### **3. Análise de Insumo Produto: Exemplo adaptado de Pereda e Lucchesi (2018)** *(continuação)*

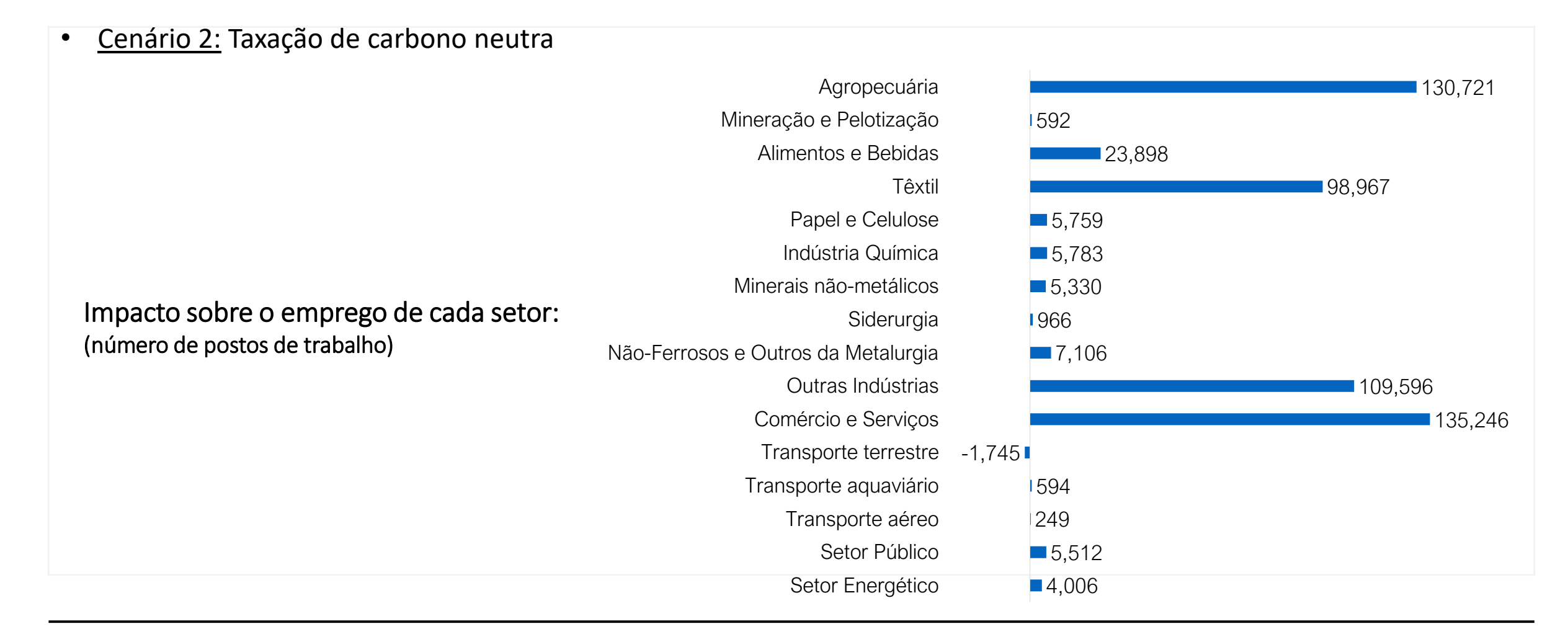

# **Agenda**

- 1. Introdução aos Métodos Quantitativos
- 2. Modelos de Regressão
- 3. Análise de Insumo Produto

#### 4. Modelos de Equilíbrio Geral

- 5. Avaliação de Políticas Públicas
- 6. Análise de Custo Benefício e Custo Efetividade
- 7. Bases de dados selecionadas

#### Anexos

#### Referências:

Haddad, E. A.. In: Sonis, M.; Hewings, G. J. D. (Org.). Tool Kits in Regional Science: Theory, Models and Estimation, Berlin: Springer, p. 119- 154, 2009.

# **4. Modelos de Equilíbrio Geral**

- Em geral, estes modelos baseiam-se em uma simulação do funcionamento dos diversos setores de uma (ou mais) economia, com base em conjunto de equações simultâneas e variações simultâneas para preços e quantidades.
- Entre os modelos de equilíbrio geral mais utilizados, destaca-se o modelo de equilíbrio geral computável, cujo funcionamento se dá através da simulação das interações dos vários agentes econômicos (empresas, trabalhadores, consumidores, governos, etc) e os diversos setores econômicos (tanto do lado da oferta, quanto do lado da demanda, em todos os mercados).
- Em geral, o modelo de equilíbrio geral computável descreve os seguintes componentes da simulação de mercados:
	- i. A especificação dos agentes econômicos cujo comportamento será analisado, como por exemplo, as famílias, o governo, as empresas;
	- ii. As regras de comportamento destes agentes, que refletem sua motivação. Aqui temos, por exemplo, as hipóteses de maximização de lucro e de utilidade;

### **4. Modelos de Equilíbrio Geral** *(continuação)*

- iii. As variáveis observadas pelos agentes para a sua tomada de decisão, como por exemplo os preços e as rendas;
- iv. A especificação das "regras do jogo" com as quais os agentes interagem, que são as especificações de formas funcionais e restrições do problema.
- Em geral, a teoria neoclássica fornece a base teórica para o desenvolvimento desses modelos. Podemos apontar esse fato como sendo uma das desvantagens desse modelo, uma vez que parte das hipóteses restritivas da teoria neoclássica para a geração de resultados.
- Entre as vantagens do modelo de equilíbrio geral computável, destaca-se a diversidade de resultados que se pode obter a partir da análise de um efeito: impactos econômicos tanto em nível macroeconômico como setorial, como por exemplo: efeitos no PIB setorial, no emprego, na renda, dos gastos do governo, na receita tributária, nos preços, nas exportações, importações, etc.

# **4. Modelos de Equilíbrio Geral**

- Dessa forma, os modelos de equilíbrio geral possibilitam tanto o cálculo dos efeitos diretos quanto dos efeitos indiretos.
- Também possibilitam a avaliaçao dos efeitos de várias intervenções ocorrendo ao mesmo tempo;
- A desagregação regional (por ex por estado) dos resultados depende da disponibilidade de dados;
- Também é possível construir um modelo de equilíbrio geral computável que considere diversos paíes ou mesmo o mundo, porém, a maior parte dos modelos permite a análise por país.
- Por outro lado, quando comparado à abordagem de modelos de regressão, o desenvolvimento dos modelos de equilíbrio geral é mais complexos uma vez que considera a solução de diversas equações de maneira simultânea, o que requer capacidade de programaçao computacional bastante expressiva.

# **4. Modelos de Equilíbrio Geral**

- Adicionalmente, os modelos de equilíbrio geral necessitam de base de dados extensiva, tal como informações da matriz de insumo produto de todos os países considerados, bem como a definição de um conjunto de parâmetros também bastante extenso relative à interaçao entre os setores ao longo do tempo, tais como: a elasticidade de substituição entre produtos, as escalas das funçoes de produçao por setor, as alíquotas de impostos, entre outros.
- Outra limitaçao importante é que os modelos de equilíbrio geral não permitem a discriminação entre efeitos diretos e indiretos nas diversas variáveis de resultado (PIB, emprego, balança commercial, etc), dada a complexidade das relações envolvidas. O que se obtém nesses modelos sao os efeitos totais (diretos + indiretos).
- Nesse sentido, os modelos de equilíbrio geral são mais adequados para a estimação de efeitos de longo prazo, não evidenciando efeitos de curto/médio prazo. (Shahraki and Bachmann, 2018).

# **4. Modelos de equilíbrio Geral: Exemplo de aplicação**

### ➢ **Modelos de Regressão X Modelo de Equilíbrio Geral**

- **Exemplo: Análise de medidas de redução de emissão de CO<sup>2</sup> pelo transporte marítimo**
	- Contexto: o transporte marítimo internacional emite vários poluentes como (SOx, NOx, PMs e CO<sub>2</sub>);
	- entre 1990 e 2010 as emissões GHG do setor de transporte marítimo internacional cresceu 3% a.a.;
	- de acordo com a IMO (*International Maritime Organization*), em 2018 o setor marítimo foi responsável por algo entre 80-90% do comércio global e aproximadamente 2% das emissões globais;
	- até 2050 as projeções indicam crescimento das emissões entre 50% e 250%;
	- as emissões do transporte marítimo são função do tipo de combustível utilizado (carbono contido no combustível), eficiência da combustão, características dos motores do navio, velocidade, tamanho dos navios, resistência do mar, entre outros;

### ➢ **Modelos de Regressão X Modelo de Equilíbrio Geral** *(continuação)*

- Exemplo: Análise de medidas de redução de emissão de  $CO<sub>2</sub>$  pelo transporte marítimo
	- Em 2018 a IMO propôs sua estratégia inicial para reduzir a emissão de gases poluentes do transporte marítimo com base medidas operacionais, técnicas e instrumentos de mercado (ex taxação sobre o carbono):
		- (i) redução de pelo menos **50%** nas emissões de GHG (gases de efeito estufa) em **2050** (em comparação a 2008);
		- (ii) reducão de pelo menos 40% e 70% nas emissões de CO<sub>2</sub> por transporte-trabalho, em 2040 e 2050, respectivamente (em relaçao a 2008);
		- (iii) reduzir a intensidade de carbono da navegação internacional através da adoção das fases mais avançadas de EEDI (*Energy Efficiency Design Index*).

### ➢ **Modelos de Regressão X Modelo de Equilíbrio Geral** *(continuação)*

- $\epsilon$  Exemplo: Análise de medidas de redução de emissão de CO<sub>2</sub> pelo transporte marítimo
- o impacto de possíveis medidas de reduçao de emissões, a serem adotadas pela IMO, deverá ser bastante heterogêneo na competitividade internacional dos países, a depender de:
	- dependência de cada país em relação ao transporte marítimo (ex pequenas ilhas em desenvolvimento),
	- o mix de exportação do país,
	- a distância ao principais mercados internacionais,
	- a composição de sua frota,
	- entre outros.
- Faz-se necessário, entao, analisar a heterogeneidade dos impactos de tais medidas em economias tão diferentes.
- **Duas abordagens possíveis**: modelos de regressão e modelos de equilíbrio geral: suas características, vantagens e desvantagens.

#### ➢ **Modelos de Regressão X Modelo de Equilíbrio Geral** *(continuação)*

 $Exemplo:$  Análise de medidas de redução de emissão de  $CO<sub>2</sub>$  pelo transporte marítimo

- **Modelos de regressão**: estimam os efeitos diretos das medidas nos diferentes setores e países,
	- o principal efeito direto ocorre sobre o **custo do frete marítimo** que é um determinante importante do fluxo de comércio internacional (exportações e importações) e consequentemente, do PIB do país.

• **Modelos de Equilíbrio Geral**: estimam os efeitos totais (diretos+indiretos) das medidas nos diferentes setores e países, porém nao permite a compreensao dos efeitos diretos (causais).

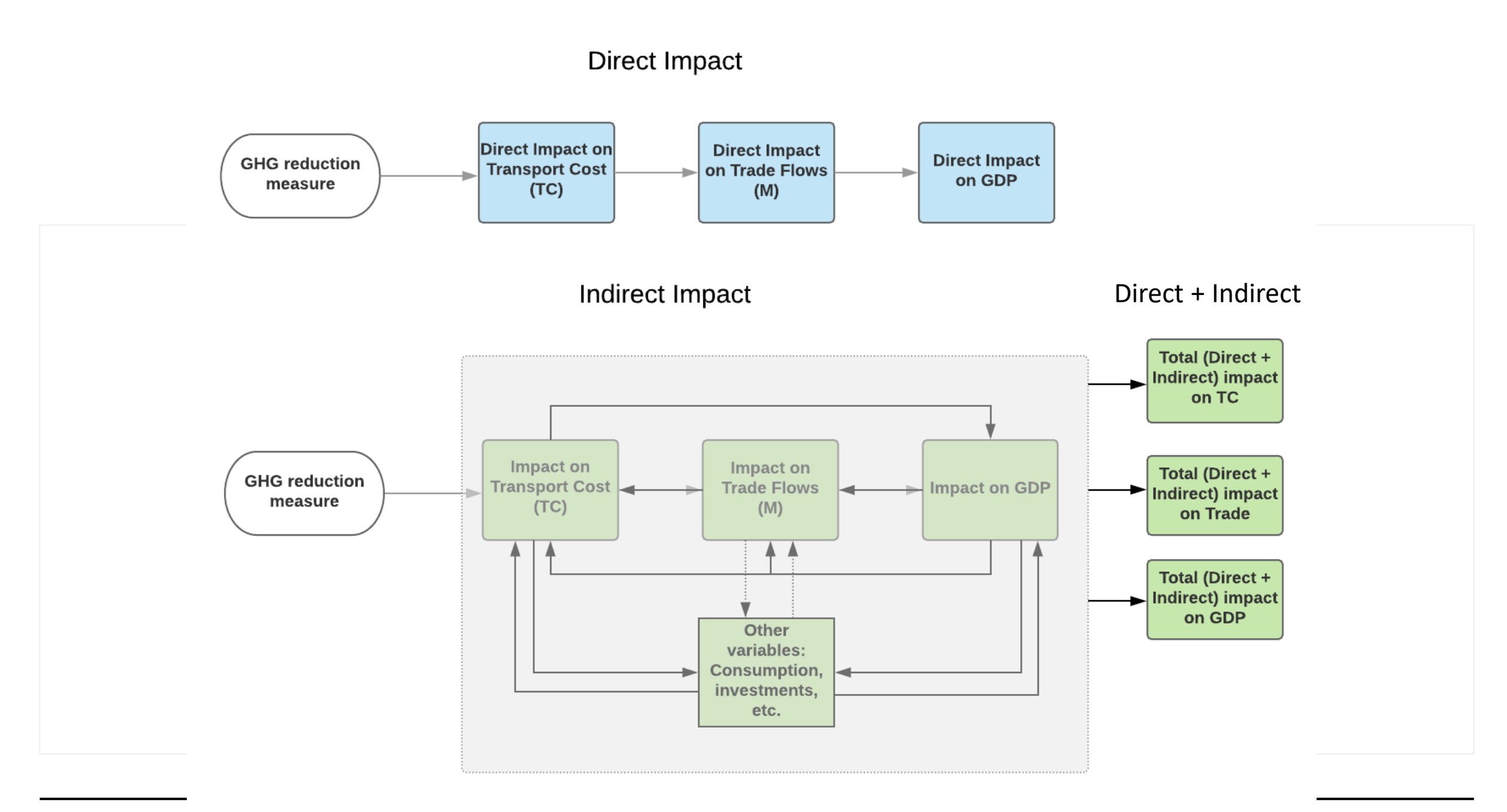

### ➢ **Modelos de Regressão X Modelo de Equilíbrio Geral** *(continuação)*

- Exemplo: Análise de medidas de redução de emissão de  $CO<sub>2</sub>$  pelo transporte marítimo
	- **Modelos de regressão**: de acordo com a literatura, os principais determinantes do custo de transporte podem ser agrupados nas seguintes características:

### (i) *fatores geográficos*:

- distância entre o país exportador (i) e importador (j) countries envolvidos na transação do produto k no ano t (variável  $Dist_{kijt}$ ).
- variável categórica para indicar se o país é uma ilha ( $Isl_{kijt}$ ) ou se apresenta divisa com o país exportador (ou importador)  $(Adj_{kijt}).$

### ➢ **Modelos de Regressão X Modelo de Equilíbrio Geral** *(continuação)*

 $Exemplo:$  Análise de medidas de redução de emissão de  $CO<sub>2</sub>$  pelo transporte marítimo

(ii) *fatores econômicos*:

- consumo de combustível ( $\boldsymbol{FuelCons_{kijt}}$ );
- preço do combustível ( $Price_{kijt}$ );
- desequilíbrio commercial ( $Imb_{kijt}$ ) = diferença entre exportação e importação/ total transacionado entre os dois países;
- volume transacionado ( $Volume_{kijt}$ ) em cada navio;
- existência de acordos de cooperação/ preço entre os países  $(Agree_{kijt}).$

### ➢ **Modelos de Regressão X Modelo de Equilíbrio Geral** *(continuação)*

 $Exemplo:$  Análise de medidas de redução de emissão de  $CO<sub>2</sub>$  pelo transporte marítimo

### *(iii) Infraestrutura*

- eficiência portuária ( $Port_{kijt}$ );
- infraestrutura geral do porto  $(Infra_{kit})$ ;
- estrutura da rede de navios de linha  $(LSNS<sub>kijt</sub>)$

### *(iv) fatores específicos por tipo de produto*

- custo por peso e tipo de produto  $k$  (PPW  $_{kitt}$ ),
- tipo de armazenamento do produto no navio (Containe $r_{kijt}$ ): proporção de carga amazenada

### ➢ **Modelos de Regressão X Modelo de Equilíbrio Geral** *(continuação)*

• Exemplo: Análise de medidas de redução de emissão de  $CO<sub>2</sub>$  pelo transporte marítimo

*(v) fatores específicos por tipo de navio*

- navios container ( $\textit{ContShip}_{kijt}$ ),
- graneleiros  $(Bulk_{kijt})$
- oil tankers  $(Tank_{kijt})$ .

### ➢ **Modelos de Regressão X Modelo de Equilíbrio Geral** *(continuação)*

 $\overline{Exemplo}$ : Análise de medidas de redução de emissão de  $CO<sub>2</sub>$  pelo transporte marítimo

Dessa forma, o modelo de custo de transporte marítimo proposto é dado por:

ln T ${\cal C}_{kijt}=\ \sum_i \beta_{1i}$  ln Tim $e_{kijt}\ +\sum_i \beta_{2i}$  ln Fuel $_{kijt}+\sum_i \beta_{3i}$  ln F ${\cal C}_{kijt}+\beta_4$ Geo $_{kijt}+\beta_5$ Economi $c_{kijt}+$  $\beta_6$ Infrastructure<sub>kiit</sub> +  $\beta_7$ Commodity<sub>kiit</sub> +  $\beta_8$ Ship<sub>kiit</sub> +  $u_{kijt}$ 

Em que:

 $TC_{kijt}$  = custo do transporte marítimo = frete + Seguro;

 $Time_{kijt}$  = tempo necessário para percorrer determinada rota;

**Fuel**<sub>kiit</sub> = gasto com combustível;

 $FC_{kijt}$  = custo fixo relativo a determinada rota (~ custo de capital do navio proporcional);

 $\bm{Geo}_{kijt}$ , Economic<sub>kiit</sub>, Infrastructure<sub>kiit</sub>, Commodity<sub>kiit</sub>, Ship<sub>kiit</sub> são os conjuntos de variáveis relativas aos fatores geográficos, econômicos, infraestrutura, dos produtos e navios, respectivamente. (variáveis controle)

#### ➢ **Modelos de Regressão X Modelo de Equilíbrio Geral** *(continuação)*

 $Exemplo:$  Análise de medidas de redução de emissão de  $CO<sub>2</sub>$  pelo transporte marítimo

Dessa forma, o modelo de custo de transporte marítimo proposto é dado por:

$$
ln TC_{kijt} = \sum_{i} \beta_{1i} ln Time_{kijt} + \sum_{i} \beta_{2i} ln Fuel_{kijt} + \sum_{i} \beta_{3i} ln FC_{kijt} + \beta_{4} Geo_{kijt} + \beta_{5} Economic_{kijt} + \beta_{6} Infrastructure_{kijt} + \beta_{7} Commonity_{kijt} + \beta_{8} Ship_{kijt} + u_{kijt}
$$

Em que:

 $\beta_{1i}$ ,  $\beta_{2i}$ ,  $\beta_{3i}$ ,  $\beta_4$ ,  $\beta_5$ ,  $\beta_6$ ,  $\beta_7$ ,  $\beta_8$  = parâmetros a serem estimados, por ex:  $\beta_{1i}$  estima o efeito do tempo de viagem no custo de trasporte (efeito direto).

 $u_{k i i t}$  = termo de erro

### ➢ **Modelos de Regressão X Modelo de Equilíbrio Geral** *(continuação)*

 $\overline{Exemplo}$ : Análise de medidas de redução de emissão de  $CO<sub>2</sub>$  pelo transporte marítimo

Em seguida estima-se o impacto no fluxo de comércio internacional de cada país (modelo gravitacional):

$$
\ln TF_{kijt} = \alpha_1 \ln(TC_{kijt}) + \alpha_2 \ln(Y_{it} \cdot Y_{jt}) + \alpha_3 \ln Dist_{kijt} + \alpha_4 \text{Geo}_{kijt} +
$$

 $+\alpha_5$  Economic<sub>kijt</sub> +  $u_{2kijt}$ 

Em que:

 $\boldsymbol{TF}_{kijt}$  = fluxo de comércio internacional (ex exportaçao do país i para o país j);

 $\boldsymbol{FTC}_{kijt}$  = custo de transporte estimado na equaçao enterior;

 $Y_{it}$ .  $Y_{jt}$  = PIB do país importador i \* PIB do país importador j;

**Dist**<sub>kiit</sub> = distância percorrida em determinada rota entre país i e j para transacionar o produto k

 $Geo_{kijt}$ , Economic $_{kijt}$ , são os conjuntos de variáveis relativas aos fatores geográficos e econômicos, respectivamente. (variáveis controle)

#### ➢ **Modelos de Regressão X Modelo de Equilíbrio Geral** *(continuação)*

 $Exemplo:$  Análise de medidas de redução de emissão de  $CO<sub>2</sub>$  pelo transporte marítimo

Em seguida estima-se o impacto no fluxo de comércio internacional de cada país (modelo gravitacional):

$$
\ln TF_{kijt} = \alpha_1 \ln(TC_{kijt}) + \alpha_2 \ln(Y_{it} \cdot Y_{jt}) + \alpha_3 \ln Dist_{kijt} + \alpha_4 \text{Geo}_{kijt} +
$$

$$
+\alpha_5 \text{Economic}_{kijt} + u_{2kijt}
$$

Em que:

 $\alpha_1$ ,  $\alpha_2$ ,  $\alpha_3$ ,  $\alpha_4$ ,  $\alpha_5$  = parâmetros a serem estimados; por ex  $\alpha_1$  mede o efeito do custo de transporte sobre o fluxo de comércio (exportações e importações de cada país).

 $u_{2kijt}$  = termo de erro

### ➢ **Modelos de Regressão X Modelo de Equilíbrio Geral** *(continuação)*

- $\overline{Exemplo}$ : Análise de medidas de redução de emissão de  $CO<sub>2</sub>$  pelo transporte marítimo
	- **Modelo de Equilíbrio Geral**: suponha uma medida operacional que impacte a velocidade de um tipo específico de navio, com o objetivo de reduzir as emissões;
	- Essa medida será incorporada no modelo de equilíbrio geral através da variação de parâmetros no setor de transporte marítimo => irá impactar o custo do frete marítimo desse tipo de navio e, consequentemente, o preço dos produtos transportados por esse tipo de navio *(efeito direto)*
	- Porém, a variação no preço de tais produtos irá impactar as exportações e importações dos países, assim como a economia doméstica (uma vez que altera os preços relativos) => acaba por inpactar a renda ou PIB *(efeito indireto)*

#### ➢ **Modelos de Regressão X Modelo de Equilíbrio Geral** *(continuação)*

- Os **efeitos indiretos** sao aqueles efeitos que derivam das alterações nas condições de mercado (produçao doméstica, renda, PIB, etc) que irão afetar, indiretamente, o custo do frete e o preço dos produtos após as diversas interações que ocorrem na economia.
- São chamados também de efeitos de ordem superior ou efeitos de "feedback", uma vez que ocorrem após os ajustes finais dos mercados.
- Nesse sentidos, os modelos de equilíbrio geral são mais apropriados para estimar efeitos de longo prazo.
- Dada a sua complexidade, existem diversos modelos de equilíbrio geral criados por diferentes organizações/comunidades científicas, com o objetivo de atender a diferentes necessidades de pesquisa. (especificamente para esse trabalho: General Trade Analysis Project (GTAP), Global Trade Environmental Model (GTEM) e EXIOMOD. Esses modelos diferem em relação às suas hipóteses, nível de desagregaçao dos países e setores e bases de dados utilizados).

# **Agenda**

- 1. Introdução aos Métodos Quantitativos
- 2. Modelos de Regressão
- 3. Análise de Insumo Produto
- 4. Modelos de Equilíbrio Geral
- 5. Avaliação de Políticas Públicas
- 6. Análise de Custo Benefício e Custo Efetividade
- 7. Bases de dados selecionadas

Anexos

#### Referências:

MENEZES FILHO, N; XAVIER PINTO, C. C. de (org.). **Avaliação econômica de projetos sociais**. 3ª edição. São Paulo: Fundação Itaú Social, 2017. GETLER, et al. **Avaliação de Impacto na prática**. 2ª ed. Washington, BID, Grupo Banco Mundial: 2018.

# **5. Avaliação de Políticas Públicas**

- A decisão dos formuladores de políticas públicas, de investir em um determinado programa, sempre parte do pressuposto de que aquela intervenção terá um impacto positivo sobre um conjunto de resultados de interesse coletivo ou individual.
- A grande questão é se tais políticas atingem os objetivos para os quais foram desenhados.
- Sendo assim, os métodos de avaliação de políticas públicas partem da comparação entre situações de ocorrência e não ocorrência das políticas.
- De forma a identificar esses efeitos, busca-se um grupo de indivíduos/empresas/setores afetados pela política (chamados de grupo de tratamento) e um grupo de indivíduos/empresas/setores não afetados pela política (chamados de grupo de controle).
- É possível se utilizar diversos métodos estatísticos avançados de forma a identificar corretamente esses efeitos, tais como experimentos aleatórios, *propensity score matching*, modelos de regressão descontínua, diferenças em diferenças, etc.

### **5. Avaliação de Políticas Públicas** *(continuação)*

- Essa abordagem permite que sejam calculadas medidas de custo-benefício entre diferentes políticas e iniciativas, tornando o debate em torno das decisões governamentais teoricamente mais fundamentado.
- A principal desvantagem dessa abordagem está na obtenção de dados e na limitação de análise apenas para políticas realizadas (mesmo que em pequena escala ou projetos piloto).

# **5. Avaliação de Políticas Públicas: Exemplo**

- O programa "Brasil Melhor" (fictício) visa melhorar o desempenho escolar dos alunos do ensino fundamental.
- Esse programa foi desenvolvido com 245 alunos **(grupo de tratamento, designado por T<sub>i</sub>=1)** da Escola Estadual João dos Santos.
- A escola possui ao todo 745 alunos, portanto tem-se 500 alunos no grupo de controle **(designado por =0)**;
- O desenho do programa não abrangia a sua avaliação de impacto, que foi implementada após um ano de seu funcionamento.
- Dessa forma, só foi possível obter informações em um momento no tempo depois do programa implementado (*t=1*);
- Tem-se dados sobre a nota no exame de proficiência realizado em toda a escola fundamental (designado por  $y_i$ ), a participação no programa ( $T_i = 1$  ou  $T_i = 0$ ), o sexo, a cor e os anos de estudos da mãe do aluno.

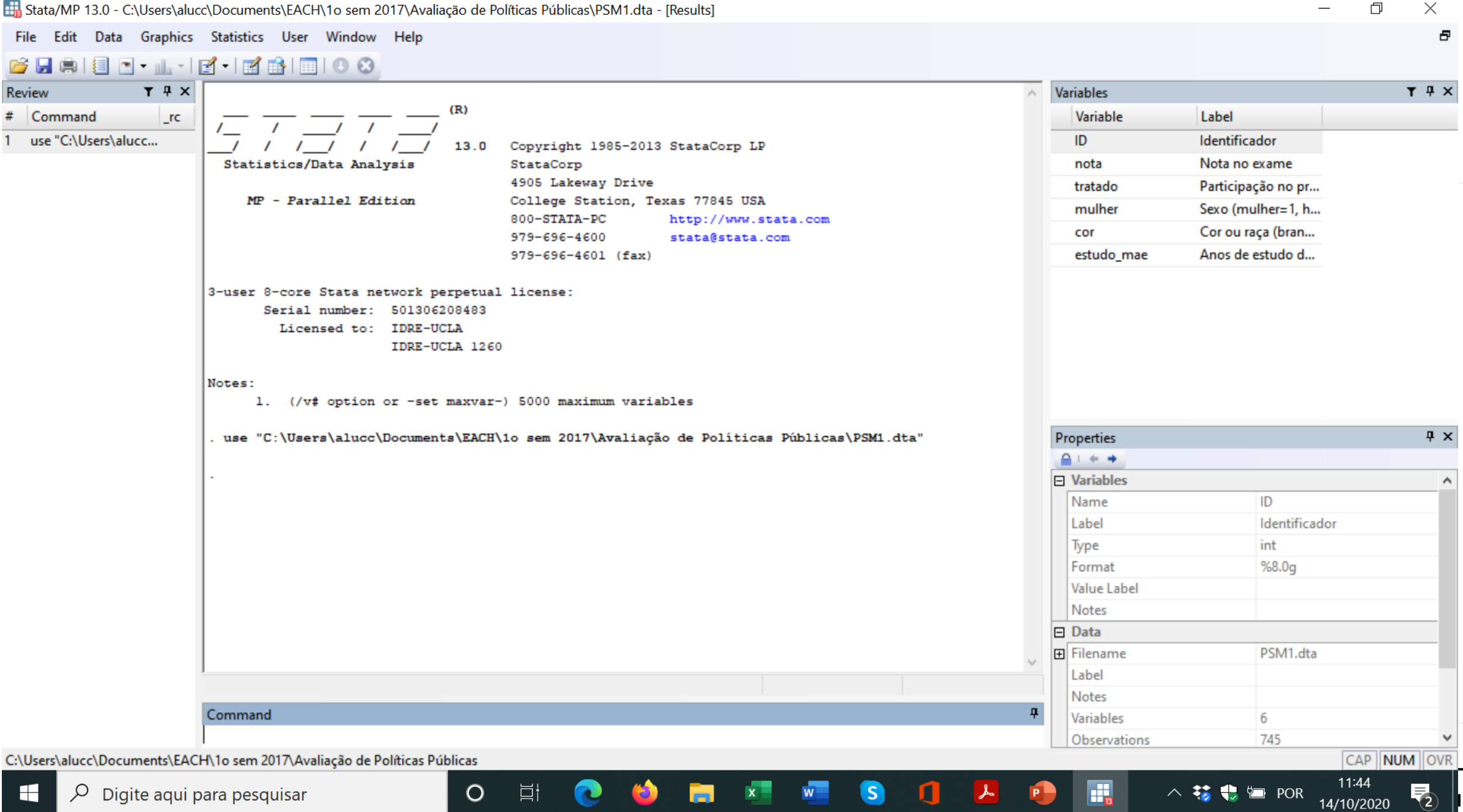

#### **EE** Data Editor (Browse) - [PSM1.dta]

File Edit View Data Tools

BHBBE<mark>B</mark>T.

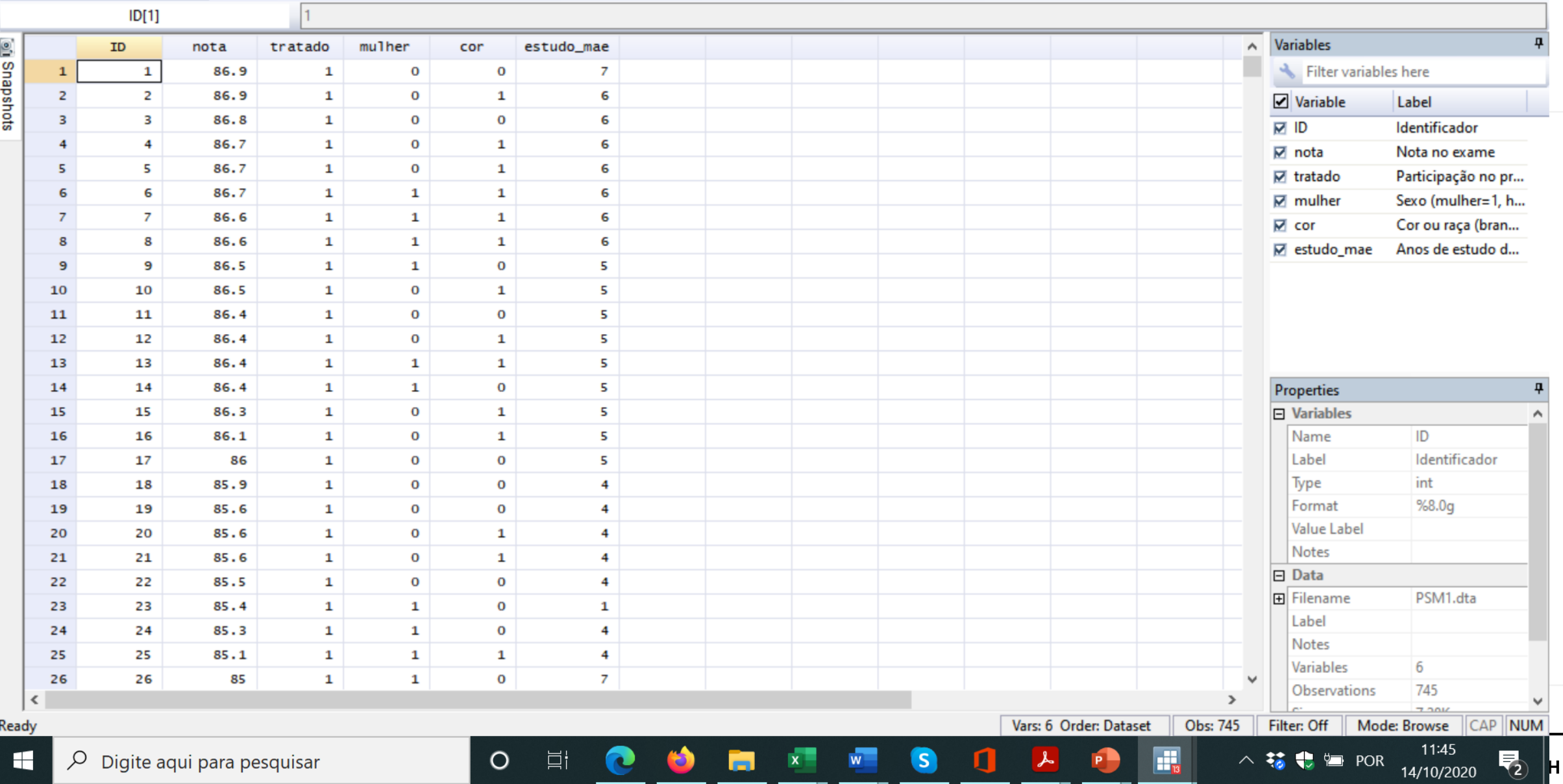

### **5. Avaliação de Políticas Públicas: Exemplo** *(continuação)*

• Para verificar se o Programa "Brasil Melhor" melhorou o desempenho dos alunos, iremos realizar a análise através de modelos de regressão adaptados para avaliação de impacto de políticas públicas:

$$
y_i = \beta_0 + \beta_1 x_{1i} + \beta_2 x_{2i} + \beta_3 x_{3i} + \beta_4 T_i + u_i
$$

- em que:
	- $i =$  identificador do aluno
	- $y_i$  = nota no exame de proficiência por aluno *i*;
	- $x_{1i}$  = anos escolaridade da mãe de cada aluno *i*;
	- $x_{2i}$  variável que indica aluna mulher (=1 se aluna mulher; ou = 0 se homem);
	- $x_{3i}$  = variável que indica raça do aluno (= 1 se branco; ou = 0 demais raças agrupadas);
	- $T_i$  = tratamento (=1 se o aluno *i* for do grupo de tratamento ou = 0 se o aluno *i* pertencer ao grupo de controle)

### **5. Avaliação de Políticas Públicas: Exemplo** *(continuação)*

. reg nota estudo\_mae mulher cor tratado

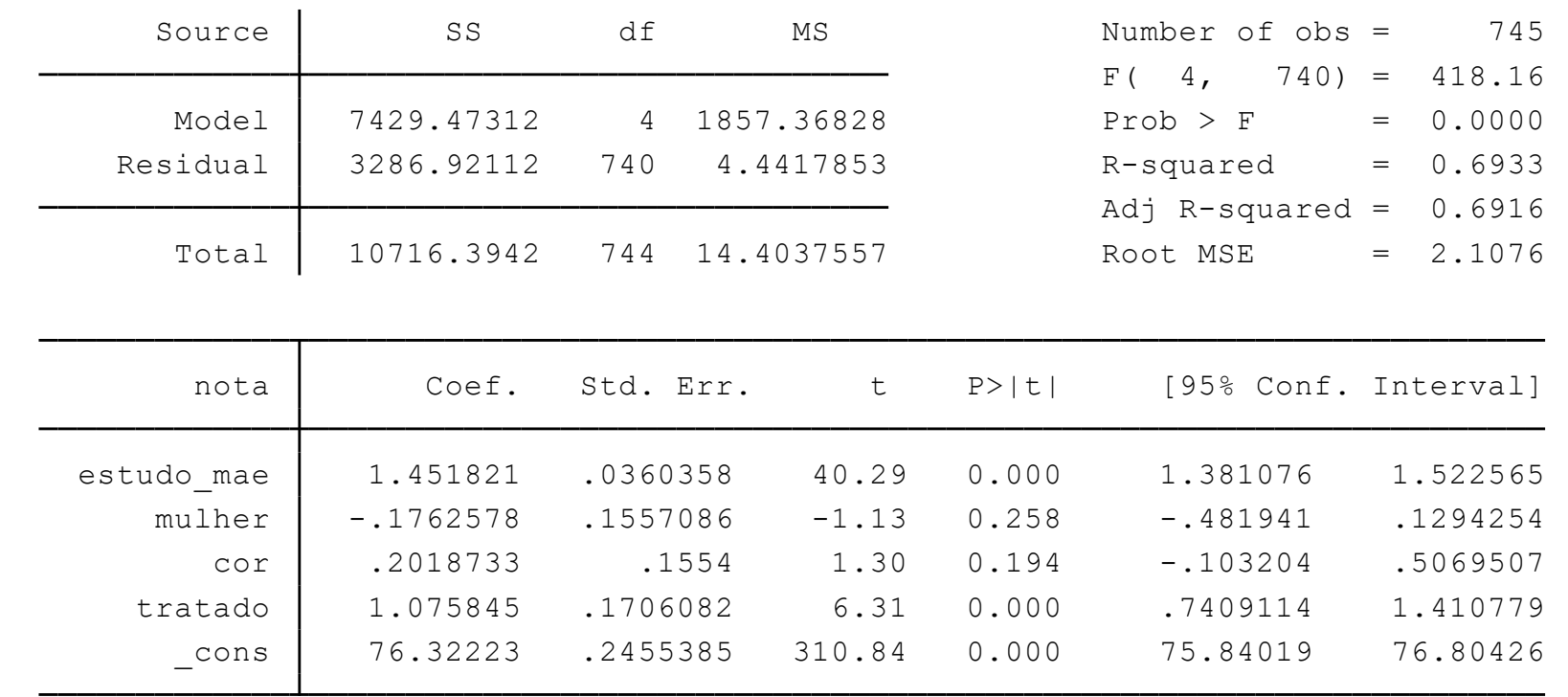

 $\hat{y}_i = 76.32 + 1.45x_{1i} - 0.17x_{2i} + 0.20x_{3i} + 1.075T_i$ 

# **Agenda**

- 1. Introdução aos Métodos Quantitativos
- 2. Modelos de Regressão
- 3. Análise de Insumo Produto
- 4. Modelos de Equilíbrio Geral
- 5. Avaliação de Políticas Públicas

#### 6. Análise de Custo Benefício e Custo Efetividade

7. Bases de dados selecionadas

Anexos

#### Referências:

MENEZES FILHO, N; XAVIER PINTO, C. C. de (org.). **Avaliação econômica de projetos sociais**. 3ª edição. São Paulo: Fundação Itaú Social, 2017. CELLINI, S; KEE, J. Cost-effectiveness and Cost-benefit Analysis. In NEWCOMER, Kathryn E.; HATRY, Harry P.; WHOLEY, Joseph S. **Handbook of practical program evaluation**. John Wiley & Sons, 2015. LUCCHESI, A. et al (forthcoming) Araguaia Biodiversity Corridor: Cost Benefit Analysis

PEREDA P.; LUCCHESI, A. (forthcoming) Economic and Environmental impact aassessment of energy efficiency existing ship index

# **6. Análise de custo-benefício**

- A Análise de custo-benefício é um instrumento utilizado para verificar a viabilidade econômica de intervenções governamentais ou projetos de investimento através da comparação entre os custos e benefícios envolvidos, sob a ótica da sociedade como um todo;
- Usualmente utiliza-se o método do Fluxo de Caixa Descontado (FCD) que envolve a projeção dos custos e benefícios no tempo, trazidos a valor presente: definir horizonte de tempo e taxa de desconto a serem utilizados;
- Para tanto é necessário fazer o levantamento e **monetização** dos custos e benefícios relevantes;
- Monetizar os custos: entender a natureza de cada custo, como é medido, hipóteses envolvidas; ex: *custos contábeis* – salários, despesas, matérias primas, insumos, etc; *custo de capital* – máquinas e equipamentos, deve incluir depreciação; *custo de oportunidade; custos indiretos* - despesas administrativas, jurídicas, etc;
- Monetizar benefícios: ou em termos monetários (métodos de valoração);

### **6. Análise de custo-benefício** *(continuação)*

• Calcula-se a razão de custo-benefício com base nos valores presentes (VP) dos custos e benefícios projetados:

**Benefício líquido = VP benefício total – VP custo total**

\* se benefício líquido > 0 => a intervenção é viável socialmente (benefícios > custos);

- \* se benefício líquido < 0 => a intervenção não é viável socialmente (benefícios < custos);
- Pode ser utilizada para comparar intervenções similares e indicar a mais viável socialmente.

# **6. Análise de custo-efetividade**

- A **análise de custo-efetividade v**erifica o custo efetividade de intervenções;
- Quantifica os benefícios em termos de suas unidades de medida originais (e não monetárias) ou unidades de efetividade: número de empregos gerados, anos de estudo, emissão de CO2 (ton), número de árvores, número de tartarugas, etc;
- Permite a comparação da efetividade de intervenções, sem assumir hipóteses sobre o valor dos benefícios;
- Utiliza a projeção dos custos trazidos a valor presente (FCD) e projeção dos benefícios em unidades de efetividade;
- Pode ser utilizado em situações em que não for possível (ou interessante) monetizar os benefícios;
- Calcula-se a razão de custo-efetividade (CE):

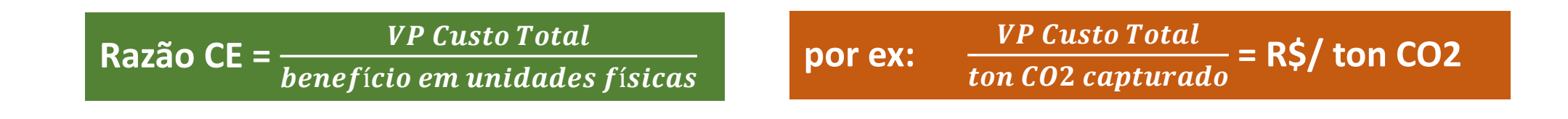

### **6. Análise de custo-benefício e custo-efetividade** *(continuação)*

- Descontar custos e benefícios para obter valores presentes;
	- **valor presente (VP)** é quanto determinado montante de dinheiro a ser recebido ou gasto no futuro vale no tempo inicial da intervenção;
	- soma-se o valor presente dos benefícios (custos) em cada **período t** ( $\bm{B_t}$  e  $\bm{\mathcal{C}_t}$ , respectivamente) obtendo-se o VP dos benefícios (custos) **totais**;
	- para tanto, os valores de cada período precisam ser convertidos a valores do primeiro período, o que é feito dividindo-se  $B_t$  e  $\mathcal{C}_t$  por  $(\mathbf{1} + \boldsymbol{r})^{t-1};$
	- Tomando como exemplo o cálculo do VP dos custos totais (análogo para benefícios totais), tem-se:

*VP CustosTotais* = 
$$
C_1 + \frac{C_2}{(1+r)^1} + ... + \frac{C_T}{(1+r)^{T-1}} = \sum_{t=1}^{T} \frac{C_T}{(1+r)^{t-1}}
$$

# **Exemplo 1: Análise de custo-benefício (Lucchesi et al,** *forthcoming***)**

- Exemplo: **Corredor de biodiversidade do Araguaia: análise de custo-benefício**
	- Análise de custo-benefício e custo-efetividade da implementação do corredor de biodiversidade do Araguaia através da recuperação de déficit de reserva legal (RL) e áreas de preservação permanente (APP);
	- Código Florestal: 20% a 80% da área da propriedades rurais deve ser mantida como vegetação nativa (RL + APP), a depender da bioma/localizaçao e outros fatores.
	- Corredor de biodiversidade do Araguaia:
		- 20 km de cada lado das margens do rios Tocantins e Araguaia;
		- 10,8 milhões de hectares e 2.361 km de extensão;
		- inclui territórios de 6 estados: MS, GO, MT, MA, TO e PA;
		- 84% da área do corredor localizada na Amazonia Legal;
		- Amazonia: 52% e Cerrado: 48%;
		- 112 municípios;
		- 24 mil propriedades (96% privadas e 4% públicas);
		- 13 mil propriedades com deficit de RL e APP ~1 milhão de ha a ser restaurado

# **Exemplo 1: Análise de custo-benefício**

• Exemplo: **Corredor de biodiversidade do Araguaia: análise de custo-benefício** (Lucchesi et al, *forthcoming*)

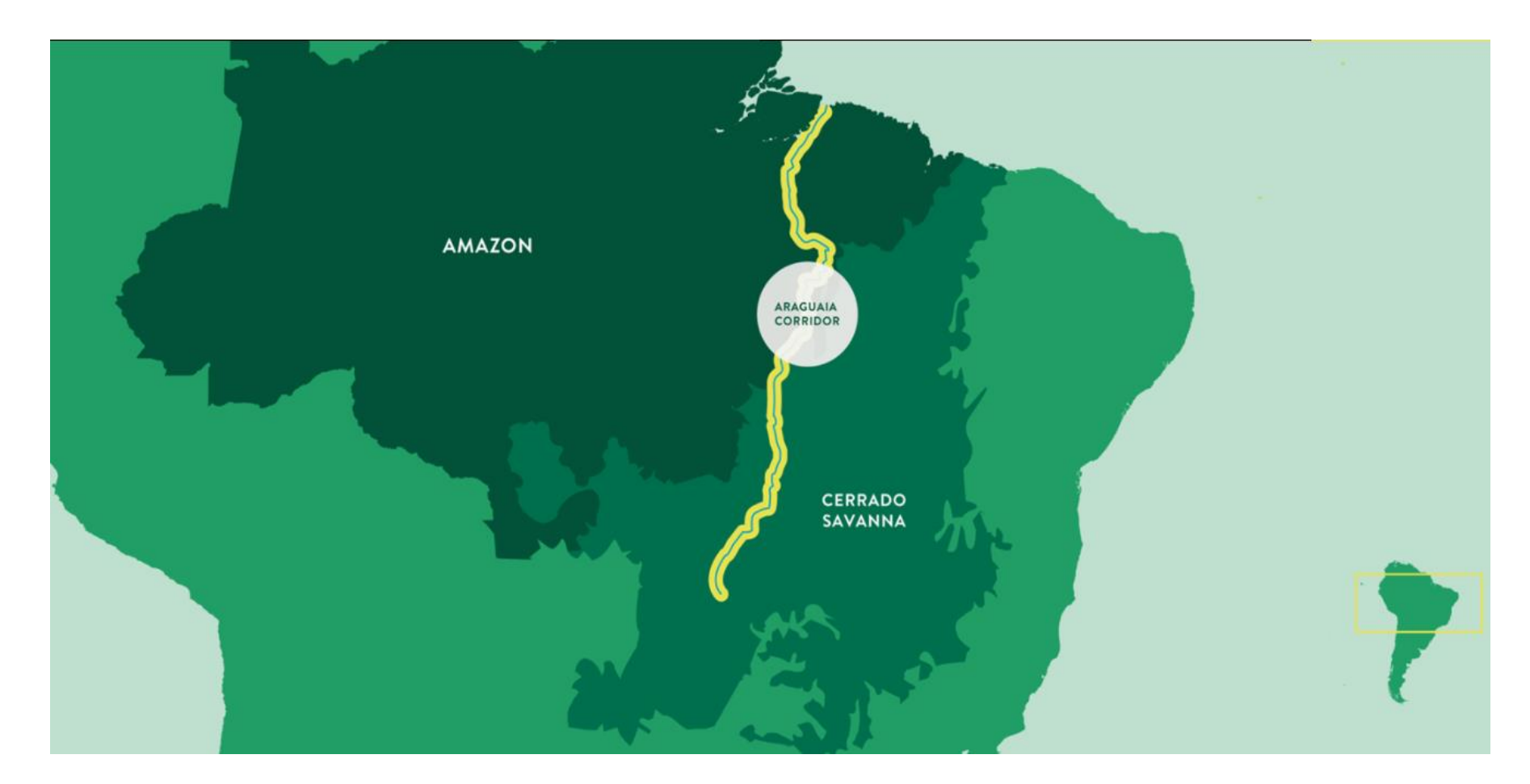
- Exemplo: **Corredor de biodiversidade do Araguaia: análise de custo-benefício** (Lucchesi et al, *forthcoming*)
	- Para recuperar as áreas de déficit de RL e APP foram propostos modelos de recuperação florestal a partir de espécies nativas: modelos ecológicos e econômicos (considera a exploração econômica sustentável);
	- Foram levantados e projetados todos os custos e benefícios de acordo com 3 macro regiões (Amazonia, Cerrado e Ecótono), tamanho de propriedade (pequena, média e grande) e modelo de restauração:
	- Custos:
		- \* custos operacionais (mão de obra, insumos, sementes, cerca, maquinários, irrigação)
		- \* custo indireto (seguro);
		- custo de oportunidade (custo da terra).
	- Benefícios:
		- receita advinda de produtos madeireiros e não madeireiros (açaí, cacau, baru, buriti, taperebá, pupunha, mangaba, etc);
		- \* captura de CO<sub>2</sub>;
		- \* redução da erosão do solo.

- Exemplo: **Corredor de biodiversidade do Araguaia: análise de custo-benefício** (Lucchesi et al, *forthcoming*)
	- Valoração dos Benefícios:
		- receita advinda de produtos madeireiros e não madeireiros (açaí, cacau, baru, buriti, taperebá, pupunha, mangaba, etc)
			- **=>** preços de mercado, produtividade projetada, elasticidade preço-demanda;
		- $\cdot$  captura de CO<sub>2</sub>
			- **=>** baseado no **custo social do carbono** (s*ocial cost of carbon*, SCC) = US\$ 62/tCO<sub>2</sub> (valor para 2020)
		- redução da erosão do solo
			- **=> método do custo de reposição =** Preço médio de mercado dos fertilizantes (conab) + custo de aplicação dos fertilizante por ha

- Exemplo: **Corredor de biodiversidade do Araguaia: análise de custo-benefício** (Lucchesi et al, *forthcoming*)
	- A análise utilizou o método do Fluxo de caixa descontado:
	- Horizonte de projeção:
		- \* 30 anos: considera o corte do 1º ciclo de espécies de crescimento lento (30 anos);
		- 50 anos: considera o corte de todos os ciclos de crescimento lento.
	- Cronograma de implementação:
		- 20 anos (de acordo com Código Florestal); curva polinomial;
	- Taxa de desconto:
		- \* **Fluxos financeiros**: WACC (7,7%) **=> custos e receita financeira advinda dos produtos madeireiros e não madeireiros;**
		- \* **Fluxos ambientais**: taxa de desconto intergeracional (2,5%) **=> captura de CO<sup>2</sup> e redução da erosão do solo;**

• Considerando horizonte de projeção de 50 anos:

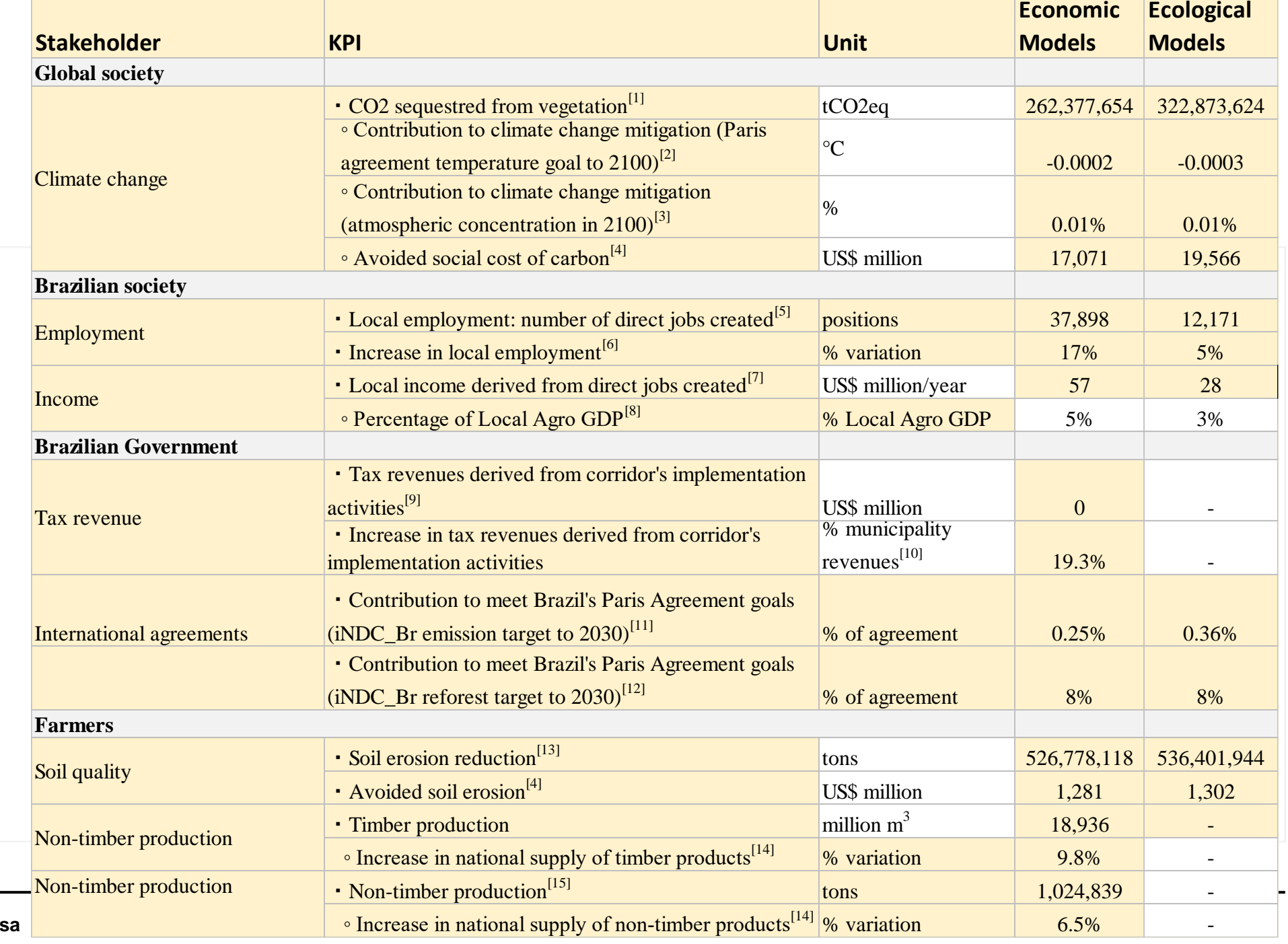

**GPP 5902 – Metodologia de Pesquisa**

**Considerando** horizonte de projeção de 50 anos:

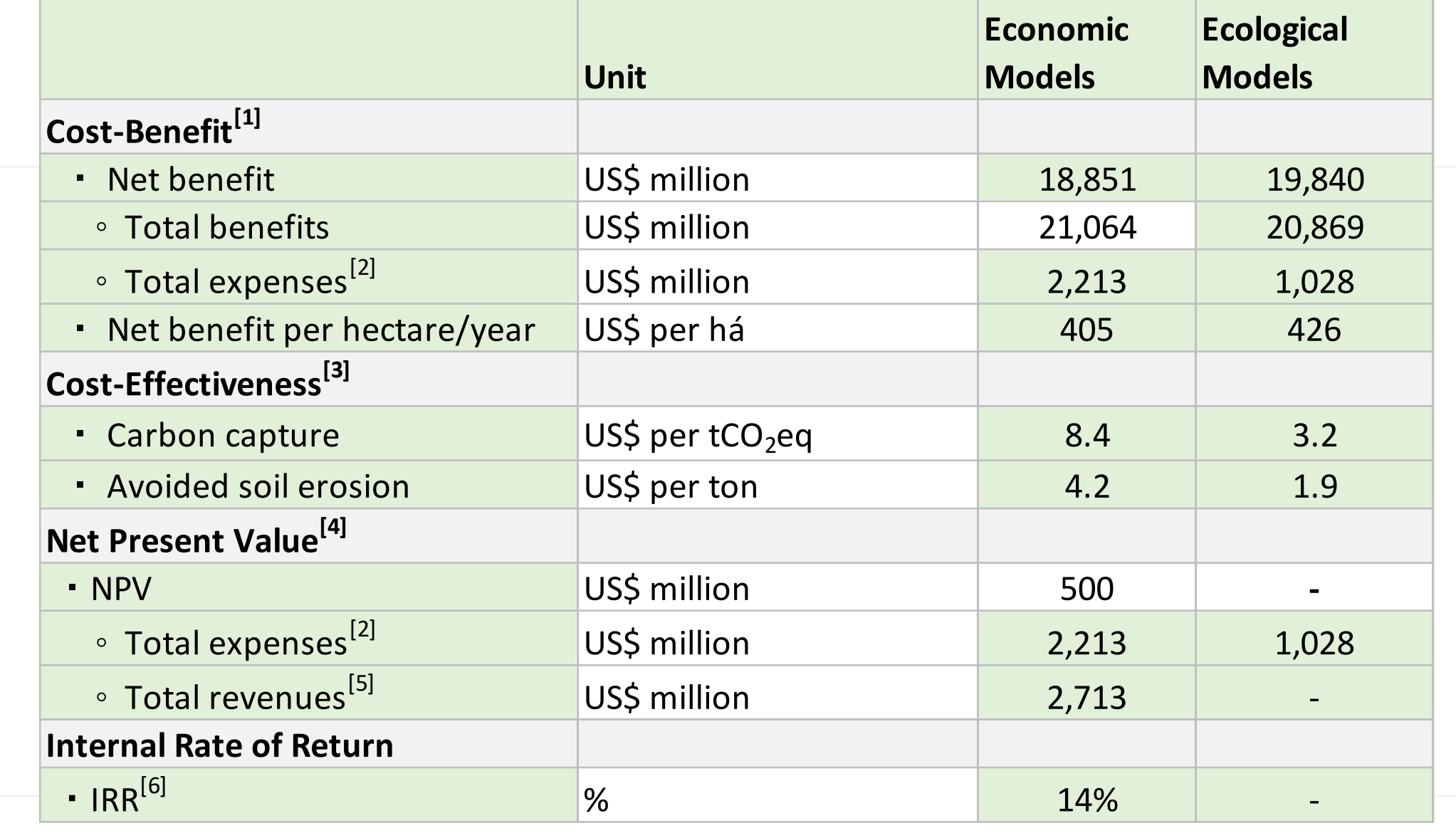

- Exemplo 2: **Impacto de redução de velocidade e potência no transporte marítimo** (adaptado de Pereda, P. e Lucchesi, A. *forthcoming*)
	- $\,$ o transporte marítimo internacional emite vários poluentes como (SOx, NOx, PMs e CO $_2$ );
	- entre 1990 e 2010 as emissões GHG do setor de transporte marítimo internacional cresceu 3% a.a.;
	- de acordo com a IMO (*International Maritime Organization*), em 2012 as emissões do setor foram de 800 Mt CO2 ~ 2,2% das emissões globais;
	- a projeção de crescimento das emissões entre 50%-250% até 2050;
	- as emissões do transporte marítimo são função do tipo de combustível utilizado (carbono contido no combustível), eficiência da combustão, características dos motores do navio, velocidade, tamanho dos navios, resistência do mar, entre outros;
	- desde 2011 a IMO vem discutindo medidas para reduzir as emissões dos navios: medidas operacionais, técnicas e instrumentos de mercado.

- Exemplo 2: **Impacto de redução de velocidade e potência no transporte marítimo** (adaptado de Pereda, P. e Lucchesi, A. *forthcoming*)
	- em 2018 a IMO adotou metas em sua Estratégia Inicial para reduzir as emissões dos navios:
		- redução de pelo menos 50% nas emissoes de GHG em 2050 (em comparação a 2008);
		- reducão de pelo menos 40% e 70% nas emissões de  $CO<sub>2</sub>$  por transporte-trabalho, em 2040 e 2050, respectivamente (em relaçao a 2008);
		- reduzir a intensidade de carbono da navegação internacional através da adoção das fases mais avançadas de EEDI (Energy Efficiency Design Index)
	- **a Estratégia Inicial da IMO também indicou a das medidas a serem adotadas serem custo-efetivas;**
	- **e considerar os impactos heterogêneos (desproporcionais) entre países (distancia aos principais centros de comércio, segurança alimentar, dependência do transporte marítimo, etc);**

- Exemplo 2: **Impacto de redução de velocidade e potência no transporte marítimo** (adaptado de Pereda, P. e Lucchesi, A. *forthcoming*)
	- o estudo analisa os impactos da adoção de medidas de:
		- redução de velocidade entre 10% e 50% (reduz consumo de combustível/ aumenta tempo de viagem): *S10, S20, S30, S40 e S50*
		- redução de potência entre 10% e 50%: *P10, P20, P30, P40 e P50*;
		- adoção de fases 0 a 3 de EEDI: *EEDIP0, EEDIP1, EEDIP2, EEDIP3*
		- \* adoção metas EEXI (*Energy Efficiency Existing Ship Index*): *EEXIJP*
	- verificar impactos de curto prazo em:
		- \* custos de transporte (operacionais, capital e de combustível, tempo de viagem),
		- comércio internacional (valor transacionado)
		- emissões  $CO<sub>2</sub>$  (em ton e US\$)
	- dados por tipo de navio, produto, país (agregados em regiões), idade do navio

• Alguns resultados: Cost-effectiveness and Cost-benefit analysis, by scenario, 2017:

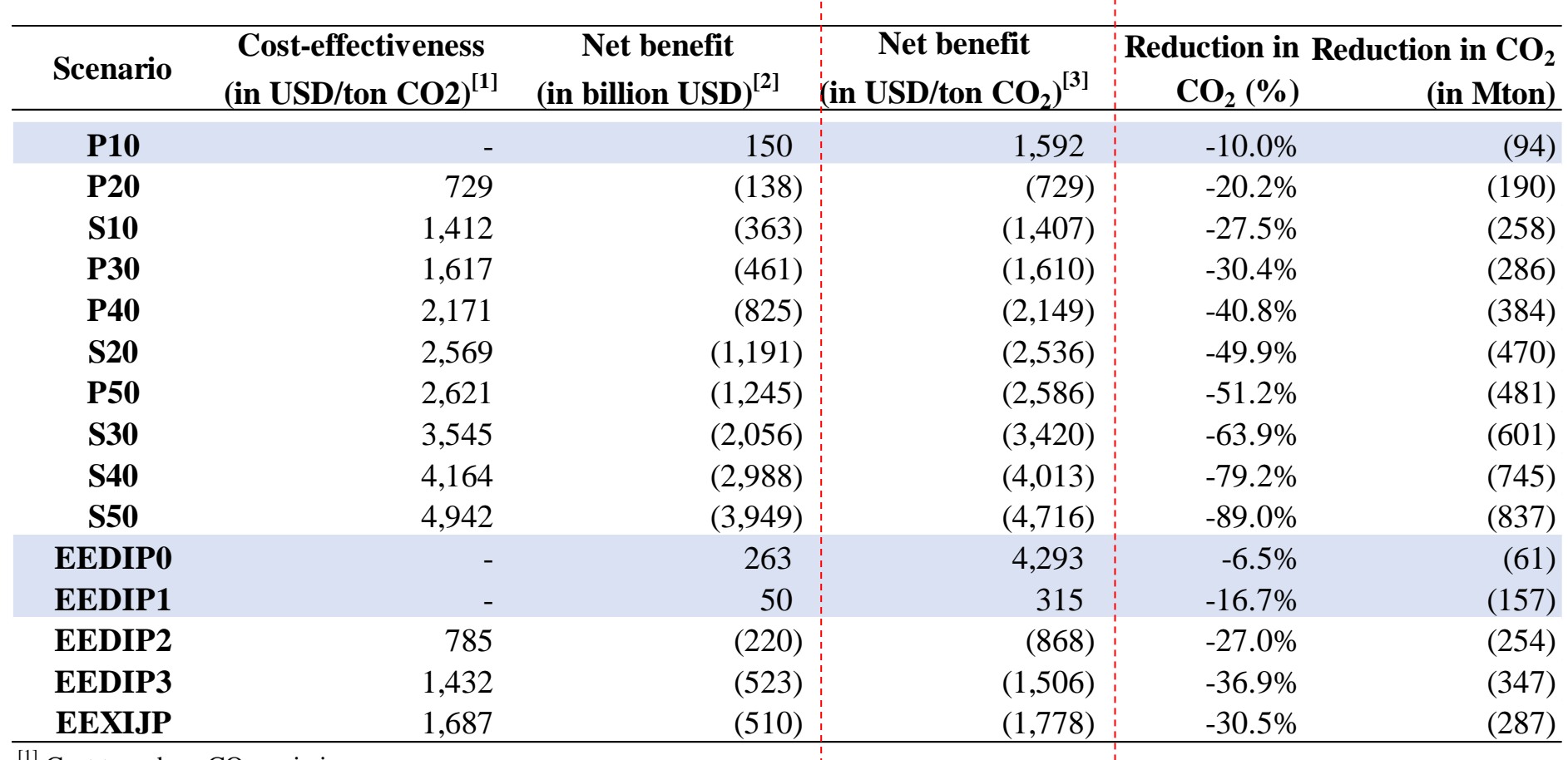

 $^{[1]}$  Cost to reduce CO<sub>2</sub> emissions.

<sup>-[2]</sup> Total benefit (trade, operational and in terms of emission using US\$46 of Social Cost of Carbon).

**GPP 5902 – Metodologia de Pesquisa** <sup>[3]</sup> Total benefit per avoided CO<sub>2</sub> emissions.

# **Agenda**

- 1. Introdução aos Métodos Quantitativos
- 2. Modelos de Regressão
- 3. Análise de Insumo Produto
- 4. Modelos de Equilíbrio Geral
- 5. Avaliação de Políticas Públicas
- 6. Análise de Custo Benefício e Custo Efetividade
- 7. Bases de dados selecionadas
- Anexos

# **7. Bases de dados selecionadas**

- Dados secundários: pontos importantes
	- ➢ **Periodicidade dos dados**: anual, trimestral, mensal, diária, etc;
	- ➢ **Série histórica**: qual o período de cobertura dos dados? Ex: 1960 – 2019 ou jan/1980 – dez/2018, etc
	- ➢ **Qual último dado disponível?** 2019? Set/2020?
	- ➢ **Abrangência**: regiões metropolitanas, Brasil, estado de Sào Paulo, municípios, etc.
	- ➢ **Nível de desagregação**: domicílio, família, indivíduo, empresa, setor da economia, município, país, etc.

IBGE: https://sidra.ibge.gov.br/home/pms/brasil

- **Censo demográfico:** são pesquisas estatísticas cujo levantamento consiste na visita a todos os domicílios de um país e constituem a única fonte de referência para o conhecimento das condições de vida da população em todos os municípios e em seus recortes territoriais internos - distritos, bairros e localidades, rurais ou urbanos.
- **Censo agropecuário**: investigação estatística e territorial completa sobre a produção agropecuária do país. Visa obter informações sobre a estrutura, a dinâmica e o nível de produção da atividade agropecuária brasileira.
- **PNAD** (pesquisa nacional por amostra de domicílios): encerrada em 2016, apresenta características gerais da população, educação, trabalho, rendimento e habitação, e, com periodicidade variável, outros temas, de acordo com as necessidades de informação para o País, tendo como unidade de investigação o domicílio.
- **PNAD contínua**: criada em 2012, substitui a PNAD. Produz indicadores trimestrais sobre a força de trabalho e indicadores anuais sobre temas suplementares permanentes (como trabalho e outras formas de trabalho, cuidados de pessoas e afazeres domésticos, tecnologia da informação e da comunicação etc.). Tem como unidade de investigação o domicílio.
- **POF (pesquisa de orçamento familiar)**: avalia as estruturas de consumo, de gastos, de rendimentos e parte da variação patrimonial das famílias, oferecendo um perfil das condições de vida da população a partir da análise dos orçamentos domésticos. Os resultados da pesquisa possibilitam, ainda, estudar a composição dos gastos das famílias segundo as classes de rendimentos, as disparidades regionais, as situações urbana e rural, a difusão e o volume das transferências entre as diferentes classes de renda, bem como a dimensão do mercado consumidor para grupos de produtos e serviços. É realizada por amostragem.

IBGE:

- **PIA empresa (pesquisa industrial anual):** realiza o levantamento de diversas informações econômico-financeiras das empresas industriais brasileiras: receitas bruta e líquida; valor da transformação industrial; número de empresas e de unidades locais; pessoal ocupado; gastos com pessoal; custos de operação industrial e outros custos e despesas; e aquisições e baixas do ativo imobilizado, entre outros aspectos das empresas com 1 ou mais pessoas ocupadas.
- **PIA produto:** Investiga informações referentes aos bens e serviços produzidos pela indústria nacional, tendo como unidade de investigação a unidade local produtiva industrial das empresas industriais formalmente constituídas. Divulga, para cada produto, a quantidade produzida, a quantidade vendida, a receita líquida de vendas, o valor bruto da produção e o número de unidades locais que o informaram.
- **PAC (pesquisa anual de comércio):** realiza o levantamento de diversas informações econômico-financeiras das empresas de comércio: receitas bruta e líquida; margem de comercialização; número de empresas e de unidades locais; pessoal ocupado; gastos com pessoal; despesas financeiras, operacionais e não operacionais; compra e estoques de mercadorias para revenda; e aquisições e baixas do ativo imobilizado, entre outros aspectos.
- **PAS (Pesquisa anual de serviços):** realiza o levantamento de diversas informações econômico-financeiras das empresas de serviços: receitas bruta e líquida; número de empresas; pessoal ocupado; gastos com pessoal; despesas financeiras, operacionais e não operacionais; e aquisições e baixas do ativo imobilizado, entre outros aspectos.

IBGE:

- **PINTEC (Pesquisa de inovação técnológica):** fornece informações para a construção de indicadores setoriais, regionais e nacionais das atividades de inovação das empresas brasileiras com 10 ou mais pessoas ocupadas, tendo como universo de investigação as atividades das Indústrias extrativas e de transformação, bem como dos setores de Eletricidade e gás e Serviços selecionados. Investiga os fatores que influenciam o comportamento inovador das empresas, bem como estratégias adotadas, esforços e incentivos empreendidos, obstáculos enfrentados e alguns resultados da inovação.
- **Contas Nacionais**: PIB, renda, matriz insumo-produto, etc.
- entre muitas outras….

IBGE: \* Novidades \*

- ➢ **Contas Econômicas Ambientais** https://www.ibge.gov.br/estatisticas/multidominio/meio-ambiente/20207-contaseconomicas-ambientais-da-agua-brasil.html?=&t=o-que-e
- Constituem um sistema de medição e análise, representado por um conjunto de tabelas, que permite entender as interações entre o meio ambiente e a economia, apoiando o planejamento e a tomada de decisão para políticas públicas e empresariais.
- Metodologia desenvolvida pelas nações unidas (System of Environmental-Economic Accounting SEEA)
- **Contas Econômicas Ambientais da Água - CEAA**, contemplando o período de 2013 a 2017
	- mostram a participação das atividades econômicas e das famílias nos fluxos de retiradas de água e de retornos ao meio ambiente, e em que condições, em termos de custos para os usuários, se dá a utilização dos recursos hídricos.
	- *"Consumo total de água no país foi de 329,8 trilhões de litros em 2017."*
	- *"Cada R\$ 1 de Valor Adicionado Bruto consumiu 6,3 litros de água em 2017."*
- **Contas de Ecossistemas:** contemplam o **Uso da Terra nos Biomas Brasileiros**, abarcando o período de 2000 a 2018 (já divulgado), e as **Espécies Ameaçadas de Extinção no Brasil**, com referência no ano de 2014 (a ser divulgado em nov/2020).
- Em elaboração: Contas de Florestas e Contas de Energia

IBGE: \* Novidades

- **PNAD COVID** https://covid19.ibge.gov.br/pnad-covid/
- Objetiva estimar o número de pessoas com sintomas referidos associados à síndrome gripal e monitorar os impactos da pandemia da COVID-19 no mercado de trabalho brasileiro.
- Teve início em 4 de maio de 2020, com entrevistas realizadas por telefone em, aproximadamente, 48 mil domicílios por semana, totalizando cerca de 193 mil domicílios por mês, em todo o Território Nacional.
- Nas questões de saúde, investiga-se a ocorrência de alguns dos principais sintomas da COVID19 e providencias tomadas no período de referência da pesquisa, considerando-se todos os moradores do domicílio.
- Nas questões de trabalho, busca-se classificar a população em idade de trabalhar nas seguintes categorias: ocupados, desocupados e pessoas fora da força de trabalho. Investiga-se, ainda, os seguintes aspectos: ocupação e atividade; afastamento do trabalho e o motivo do afastamento; exercício de trabalho remoto; busca por trabalho; motivo por não ter procurado trabalho; horas semanais efetivamente e habitualmente trabalhadas; assim como o rendimento efetivo e habitual do trabalho.
- Por fim, visando compor o rendimento domiciliar, pergunta-se se algum morador recebeu outros rendimentos não oriundos do trabalho, tais como: aposentadoria, BPC-LOAS, Bolsa Família, algum auxílio emergencial relacionado à COVID, seguro desemprego, aluguel e outros.

IBGE: \* Novidades \*

- ➢ **Pesquisa Pulso Empresa** https://covid19.ibge.gov.br/pulso-empresa/
- Objetiva estimar os impactos da pandemia da COVID-19 na economia brasileira, tendo como unidade de investigação as empresas não financeiras representativas das atividades de Indústria, Construção, Comércio e Serviços.
- A coleta é realizada quinzenalmente, teve início em 15 de junho de 2020, por meio de entrevista telefônica assistida por computador (Computer Assisted Telephone Interview - CATI) em todo o Território Nacional.
- Para a investigação da incidência e do grau de intensidade dos impactos da pandemia na performance empresarial, o questionário, estruturado em dois blocos, aborda a situação operacional da empresa e o seu ambiente de negócio.
- No que diz respeito ao ambiente de negócio, são investigadas questões sobre o comportamento da demanda sobre produtos e serviços; a capacidade de oferta/produção de produtos e serviços; o acesso a insumos ou matérias-primas; a capacidade da empresa de realizar pagamentos de rotina; o número de pessoas ocupadas; e as principais medidas de reação adotadas pelas empresas e a existência de apoio governamental às iniciativas empresariais.
- O conjunto dessas informações amplia a capacidade de entendimento sobre a forma como as empresas não financeiras estão exercendo suas atividades em meio aos efeitos do isolamento social.

Ministério do Trabalho: <http://pdet.mte.gov.br/microdados-rais-e-caged>

- **RAIS (Relação Anual de Informações Sociais)**: Registro Administrativo, de periodicidade anual, criada com a finalidade de acompanhamento e a caracterização do mercado de trabalho formal.
- **CAGED (Cadastro Geral de Empregados e Desempregados)**: constitui importante fonte de informação do mercado de trabalho de âmbito nacional e de periodicidade mensal. Foi criado como instrumento de acompanhamento e de fiscalização do processo de admissão e de dispensa de trabalhadores regidos pela CLT, com o objetivo de assistir os desempregados e de apoiar medidas contra o desemprego.

#### Ministério do Desenvolvimento, Indústria e Comércio Exterior:

• **Aliceweb (Sistema de análise das informações de Comércio Exterior):** dados mensais de exportações e importações brasileiras por tipo de produto, parceiro commercial, etc. <http://mdic.gov.br/aliceweb>

#### Ministério da Saúde:

• **DataSus**: apresenta indicadores de saúde, estatísticas viatis, epidemiológicas, morbidade, assistencia à saúde e indicadores sócio economicos.

<http://www2.datasus.gov.br/DATASUS/index.php?area=02>

Ministério da Educação:

• **INEP (Instituto Nacional de Estudos e Pesquisas Educacionais Anísio Teixeira):** dados sobre avaliações e exames educacionais tais como, Ideb, Saeb, Enem, Enade, Pisa, Censo Escolar, Prova Brasil, entre outros. http://inep.gov.br/microdados

**IPEADATA**: é uma base de dados macroeconômicos, financeiros e regionais do Brasil mantida pelo IPEA. Séries históricas - anuais, mensais e diárias. Dados para regiões administrativas, bacias hidrográficas, estados e municípios que, para análises intertemporais, são agregados em áreas mínimas comparáveis. Um sistema amigável permite pesquisar e extrair dados por fonte, tema ou nome da variável, construir tabelas, gráficos e mapas, e realizar transformações matemáticas e estatísticas. O Ipeadata concentra em sua base informações de diversas fontes tais como: BACEN, FGV, FUNCEX, Dieese, FIESP, Valor Econômico, etc.

<http://www.ipeadata.gov.br/Default.aspx>

**Fundação Seade**: Plataforma interativa de consulta de dados sociais, econômicos e demográficos para municípios e regiões do Estado de São Paulo. <https://painel.seade.gov.br/>

Entre muitos outros….

#### Banco Central:

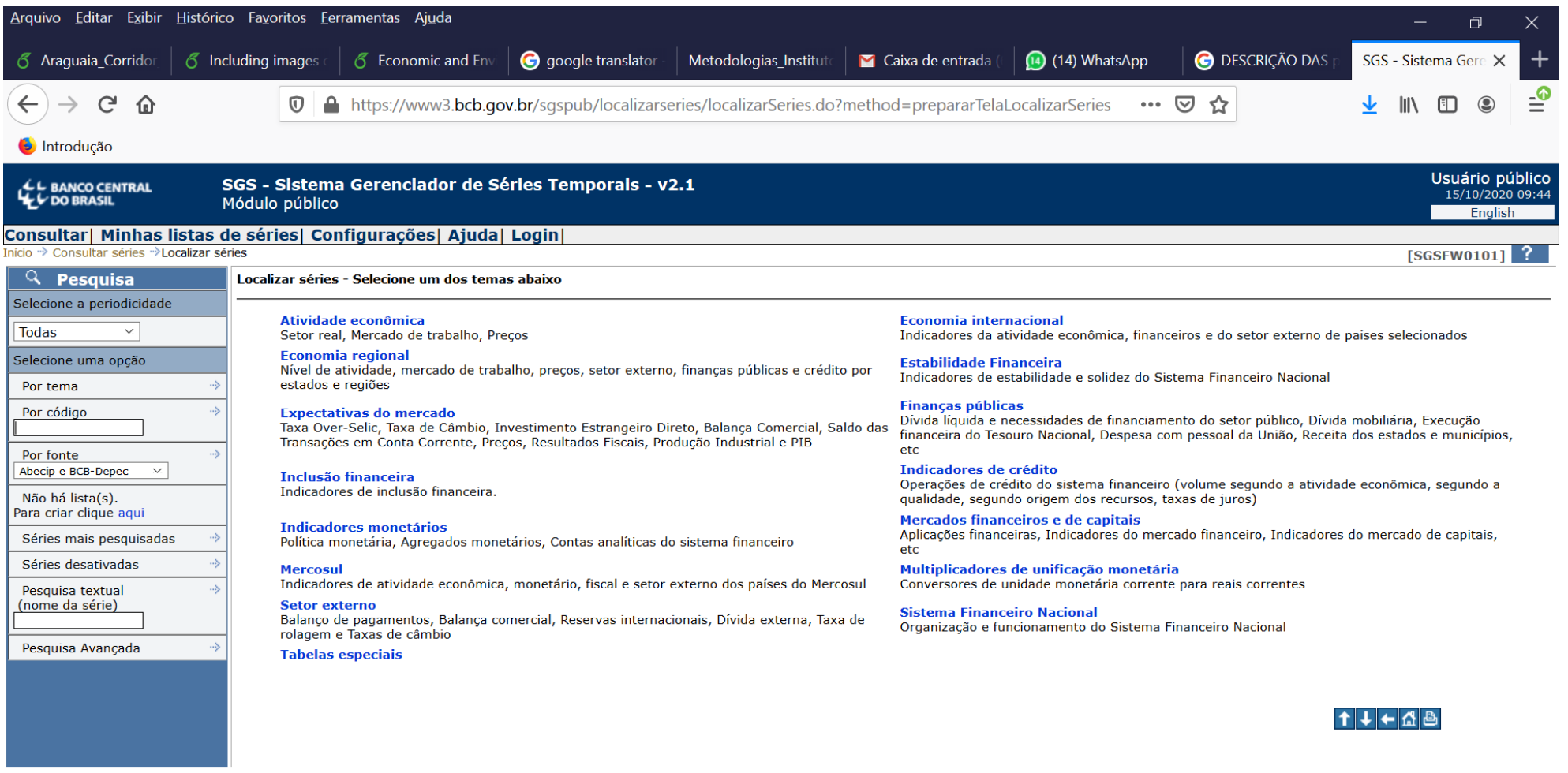

Marcar todas Desmarcar todas | Acrescentar séries | Consultar séries | Incluir em nova lista |

 $\circ$ 

耳

 $15/10/2020$   $(2)$ 

09:45

H.

△ 2 梦 ↓ ■ POR

# **Agenda**

- 1. Introdução aos Métodos Quantitativos
- 2. Modelos de Regressão
- 3. Análise de Insumo Produto
- 4. Modelos de Equilíbrio Geral
- 5. Avaliação de Políticas Públicas
- 6. Análise de Custo Benefício e Custo Efetividade
- 7. Bases de dados selecionadas

#### Anexos

#### **Análise de custo-benefício e custo-efetividade** *(continuação)*

- Projetar custos e benefícios:
	- determinar o horizonte de tempo para a projeção dos custos e benefícios: um critério pode ser o tempo devida útil da intervenção;
	- Recomenda-se que o horizonte de tempo utilizado seja suficiente para capturar a maior parte dos custos e benefícios da intervenção; pode ocorrer dos custos ocorrerem em período menor do que os benefícios ou vice-versa;
	- \* considerar o horizonte de tempo da intervenção e definir hipóteses de como os custos e benefícios irão mudar (ou não) ao longo desse tempo;
	- \* tipicamente o horizonte de tempo é mensurado em anos e, em geral, considera-se um horizonte de 5 a 50 anos;
	- \* projetar custos e benefícios futuros (previstos).

- Exemplo: **Corredor de biodiversidade do Araguaia: análise de custo-benefício** (Lucchesi et al, *forthcoming*)
	- O **custo social do carbono é definido** como o valor monetário dos danos globais incrementais decorrentes da emissão para a atmosfera de uma unidade adicional de  $CO<sub>2</sub>$  em um determinado ano.
	- Tais danos incluem impactos na produtividade agrícola, saúde humana, aumento do risco de inundações, danos aos serviços ecossistêmicos, entre outros.
	- Estimado a partir de *integrated assessment models* (modelo de equilíbrio geral);
	- Projetado até 2050 considerando diferentes taxas de desconto (2,5%; 3% e 5%)

- Para mais detalhes ver *Technical Update of the Social Cost of Carbon for Regulatory Impact Analysis Under Executive Order 12866 Interagency Working Group on Social Cost of Greenhouse Gases, US Government, 2016)*

#### **Análise de custo-benefício e custo-efetividade** *(continuação)*

- Descontar custos e benefícios para obter valores presentes;
	- \* a diferença entre o VP dos benefícios totais e VP dos custos totais é o **benefício líquido** (ou custo líquido se for negativo) => **utilizado na análise de custo-benefício**

*Benef*ício líquido = 
$$
\sum_{t=1}^{T} \frac{B_t}{(1+r)^{t-1}} - \sum_{t=1}^{T} \frac{C_t}{(1+r)^{t-1}}
$$

• no caso da **análise de custo efetividade**, apenas o fluxo projetado de custos será trazido a valor presente, uma vez que os benefícios não são monetizados.

- o VP dos custos totais é utilizado no numerador da razão custo-efetividade:

Razão Custo Efetividade = 
$$
\frac{\sum_{t=1}^{T} \frac{C_t}{(1+r)^{t-1}}}{\text{ton CO2 capturado}}
$$